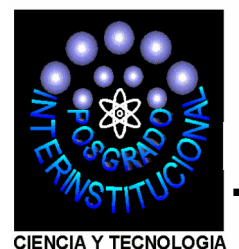

**POSGRADO INTERINSTITUCIONAL DE CIENCIA Y TECNOLOGÍA**

**Estimación del desplazamiento mediante la selección de características en forma automática** 

# **TESIS**

## QUE PARA OBTENER EL GRADO ACADÉMICO

## **MAESTRO EN CIENCIA Y TECNOLOGÍA EN MECATRÓNICA**

PRESENTA

**Ing. José Luis Lázaro García**

DIRECTORES DE TESIS

Dr. Hugo Jiménez Hernández

M.CyT. Jaqueline Reynosa Guerrero

SANTIAGO DE QUERÉTARO, QRO. ABRIL 2017

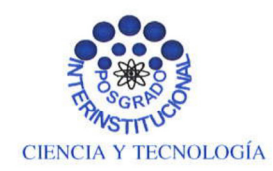

Director de Posgrado PICYT-CIDESI Ouerétaro

Los abajo firmantes, miembros del Comité Tutorial del alumno José Luis Lázaro García, una vez leída y revisada la Tesis titulada "Estimación del desplazamiento mediante la selección de características en forma automática", aceptamos que la referida tesis revisada y corregida sea presentada por el alumno para aspirar al grado de Maestro en Ciencia y Tecnología en la opción terminal de Mecatrónica durante el Examen de Grado correspondiente.

Y para que así conste firmo la presente a los 03 días del mes de Abril del año dos mil diecisiete.

Hugo Jinénez Hede

Dr. Hugo Jiménez Hernández Director Académico

M.CyT Jaqueline Reynosa Guerrero Codirectora académica

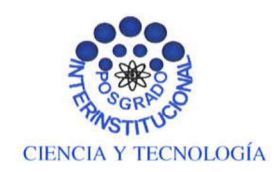

Director de Posgrado PICYT-CIDESI Querétaro

Los abajo firmantes, miembros del Jurado del Examen de Grado del alumno José Luis Lázaro García, una vez leída y revisada la Tesis titulada "Estimación del desplazamiento mediante la selección de características en forma automática", aceptamos que la referida tesis revisada y corregida sea presentada por el alumno para aspirar al grado de Maestro en Ciencia y Tecnología en la opción terminal de Mecatrónica durante el Examen de Grado correspondiente. Y para que así conste firmamos la presente a los 03 días del mes de Abril del año dos mil diecisiete.

Dr. Eloy Edmundo Rodríguez Vázquez Presidente

M.CyT. José Antonio Cruz Ledesma Secretario

 $-1$ ugo Jimercz Dr. Hugo Jiménez Hernández

Vocal

## **Resumen**

La presente tesis utiliza una metodología para estimar el desplazamiento en la superficie de un objeto, mediante la selección de las mejores características las cuales a través de la información de posición de las zonas se emplean para que al aplicar un algoritmo de estimación del desplazamiento y con el concepto de iteración Newton-Rapshon, se logre la convergencia adecuada.

En el desarrollo del proyecto se adquiere una imagen mediante un sistema óptico, se obtiene el procesamiento de la imagen de referencia y de la imagen desplazada , de la imagen de referencia se obtienen las características por medio del concepto de esquinas, este método obtiene valores máximos que representan las mejores zonas a utilizar para el seguimiento, tradicionalmente se utiliza un límite el cual permite seleccionar las características según el criterio del usuario esto puede generar que se omita información importante o bien que se tome información que no contribuya a un adecuado resultado, por ello se propone utilizar una técnica adecuada para seleccionar aquellas zonas que sí contribuyan al buen desempeño del algoritmo para el desplazamiento , dicha técnica consiste en aplicar la transformada máxima extendida de tensores, la cual partiendo de los valores máximos obtenidos inicialmente, selecciona aquellos valores de las mejores zonas representativas que garanticen un mejor desempeño de la iteración en la búsqueda del desplazamiento.

Primero se determina la pieza de referencia la cual se coloca sobre una mesa graduada que permite movimientos en los ejes (x, y)μm, utilizando una cámara de visión además de una fuente de luz visible se implementa un arreglo óptico sobre la mesa óptica, después de realizar los ajustes de enfoque y selección de área sobre la pieza se realiza la toma de la imagen de referencia, posteriormente se desplaza la mesa en los ejes  $(x, y)$ después de esto se realiza la segunda toma de imagen la cual captura la imagen desplazada. Con las imágenes capturadas, se realizan las pruebas mediante el código generado en Matlab, el cual está preparado para obtener los resultados de la disimilitud, también se almacenan los valores de desplazamiento obtenidos y considerando una iteración definida por los valores propuestos determinados en la tabla de valores donde se hace variar el tamaño de la ventana de búsqueda de la característica sobre la imagen de referencia y el número de iteraciones del método propuesto. Finalmente se analizan los resultados obtenidos teniendo en cuenta la convergencia y analizando el comportamiento de los valores de desplazamiento con unidades en pixeles obtenidos.

## **Agradecimientos**

Agradezco a:

A mi esposa Lupita por apoyarme siempre e impulsarme en el desarrollo de la tesis.

A mis hijos Luis Daniel y Carlos Abraham por ser la razón que me motiva a seguir adelante.

A mis padres por inculcarme el espíritu de superación.

Al Dr. Vicente Bringas Rico por la motivación académica.

Al Dr. Hugo Jiménez Hernández por su apoyo y asesoramiento académico.

Al Dr. Eloy Edmundo Rodríguez Vázquez por su aportación y asesoramiento.

A la Mtra. Jaqueline Reynosa Guerrero por sus comentarios y asesoramiento.

Al Mtro. José Antonio Cruz Ledesma por su apoyo.

## **Dedicatoria**

A mi esposa Lupita, a mis hijos Luis Daniel y Carlos Abraham por su apoyo incondicional que me motiva siempre a seguir a delante.

## Índice general

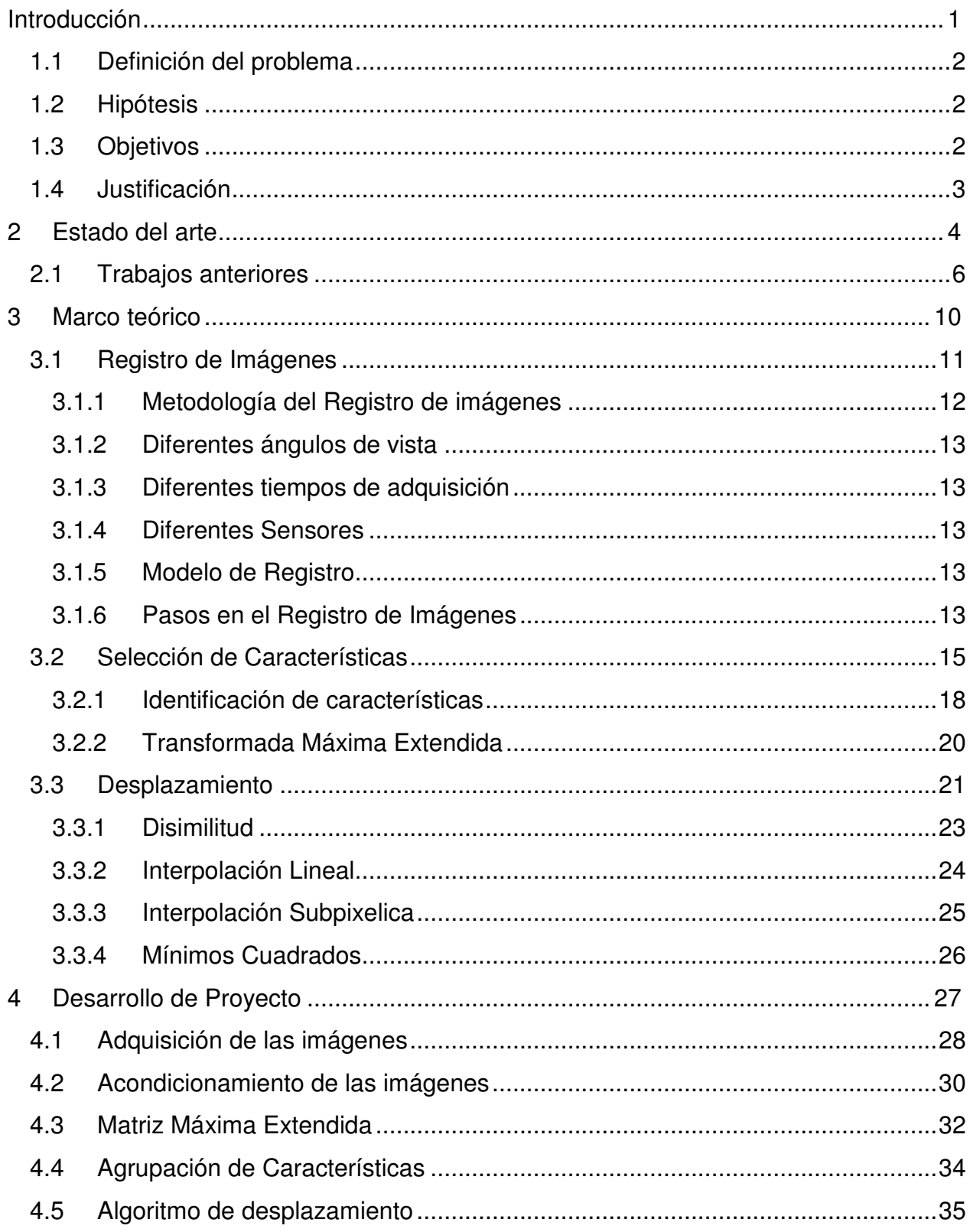

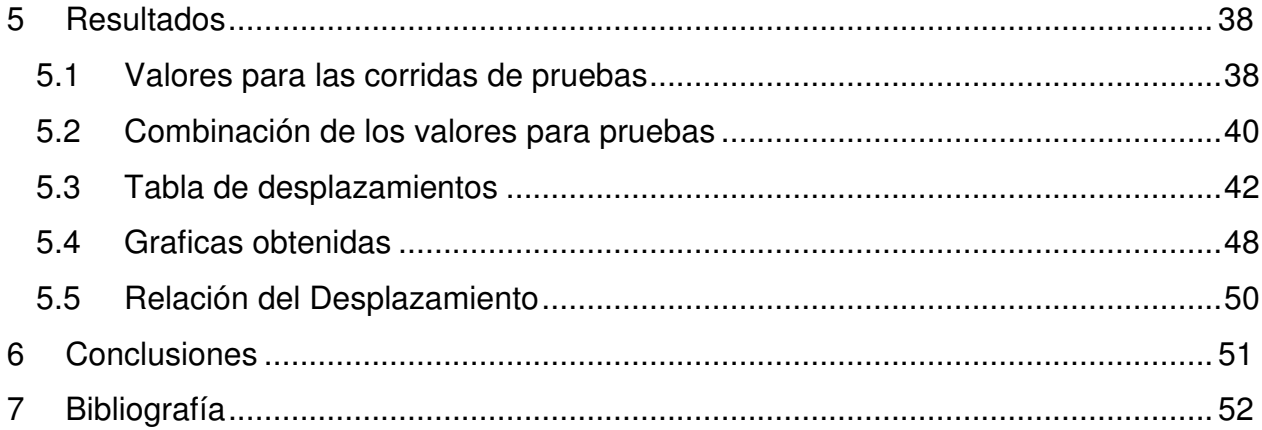

## **Índice de Figuras**

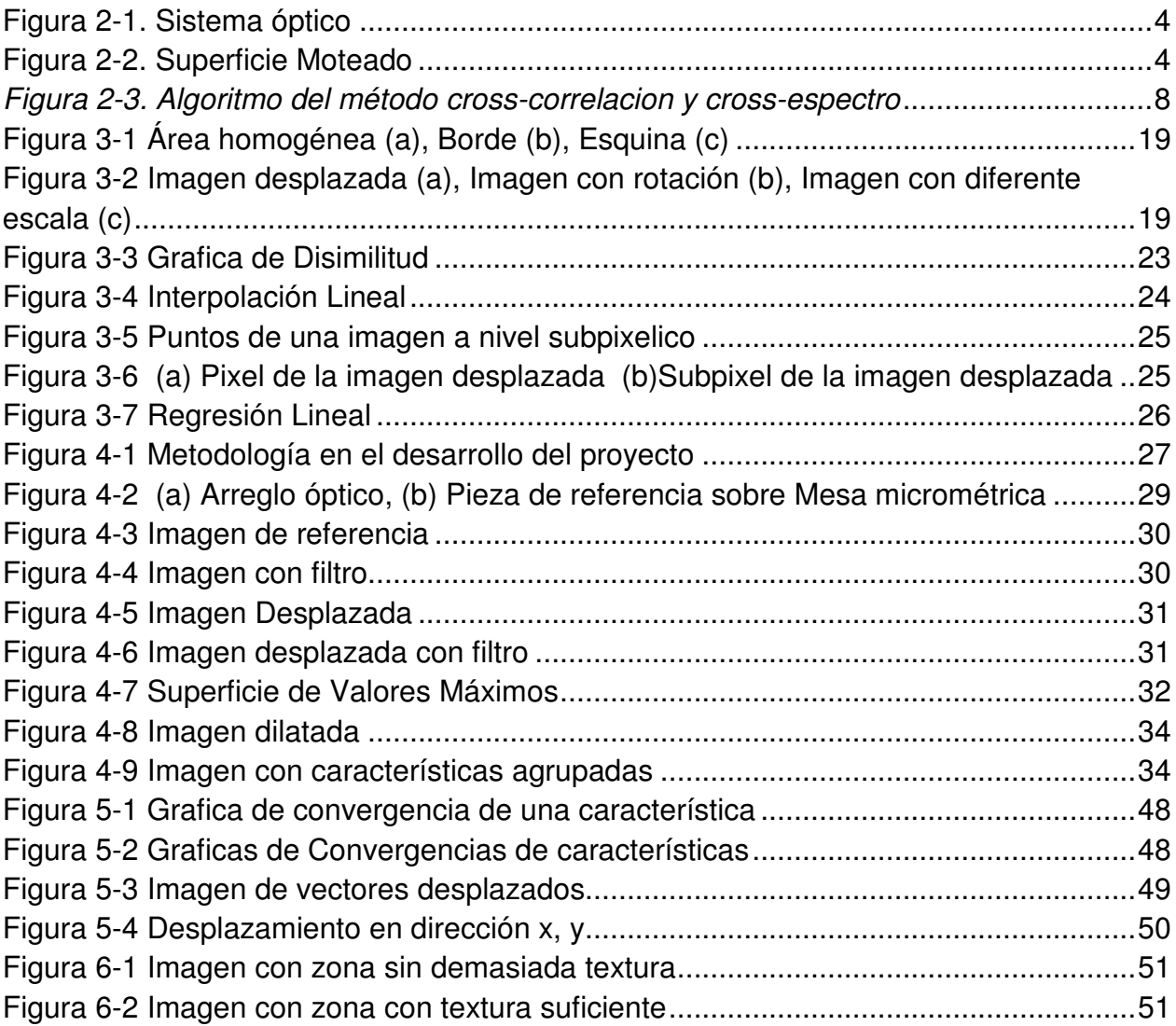

## **Índice de Tablas**

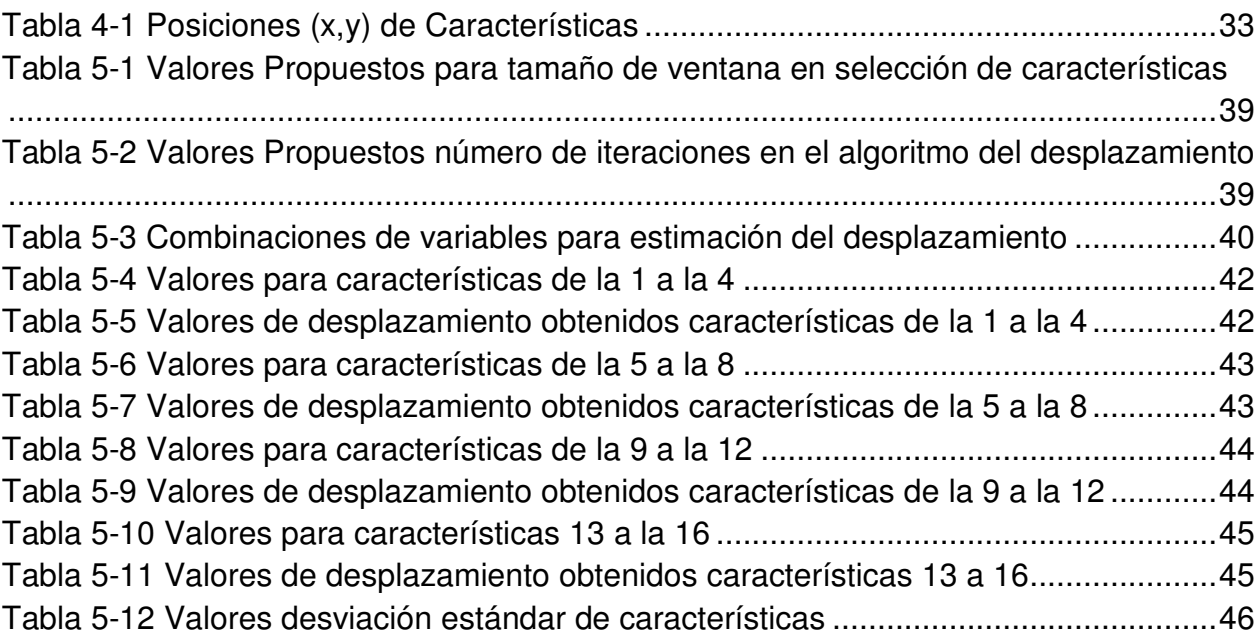

## **Introducción**

Las técnicas ópticas no destructivas y sus aplicaciones han jugado un papel muy importante en los últimos años (C. Pradille, 2011)

EL registro de imágenes es el proceso de sobreponer dos o más imágenes de la misma escena tomada en diferentes instantes de tiempo, de diferentes puntos, y con diferente sensado (Barbara Zitová, 2003).

El registro de imagen es una etapa crucial en el análisis de imágenes, típicamente el registro de imágenes es utilizada en aplicaciones como la clasificación, monitoreo del ambiente, detección de cambios, en sistemas de información geográfico, en medicina para el análisis tomo gráfico y así poder tener más información del paciente, otra área es en visión computacional para localización, control de calidad (Barbara Zitová, 2003).

La implementación de cada paso de registro de imágenes tiene sus particulares problemas, por ello se propone una metodología en el desarrollo del proyecto, en el capítulo 4 se determinan los pasos sugeridos y retomados del marco teórico como base del desarrollo e implementación del proyecto.

Durante el desarrollo del proyecto se obtienen las mejores características que representan la información necesaria para utilizar el algoritmo para estimación del desplazamiento.

En el Capítulo 5 se muestran los resultados obtenidos de las diferentes corridas de prueba, se destaca el comportamiento obtenido de la convergencia sobre la disimilitud de la imagen de referencia con la imagen con desplazamiento.

1

#### **1.1 Definición del problema**

El desplazamiento del objeto es a través de una base Newport que tiene desplazamientos mecánicos por medio de un micrómetro. Al tener físicamente desplazamientos tan pequeños y calcular el desplazamiento a través de un par de imágenes se busca calcular el desplazamiento a nivel subpixélico.

#### **1.2 Hipótesis**

Si se tiene un conjunto de zonas de referencia en la imagen de un objeto, es posible estimar el desplazamiento mediante el registro de imágenes.

#### **1.3 Objetivos**

Determinar el desplazamiento en un par de imágenes usando el método de registro de imágenes (Shi-Tomasi, 1994), y garantizar que el algoritmo numéricamente sea estable y tenga una probabilidad mayor de convergencia para estimar el desplazamiento.

- Obtener las características apropiadas del objeto a estimar el desplazamiento mediante el uso de los valores máximos de las mejores zonas encontradas a través de la transformada máxima extendida en la superficie de tensores.
- Estimar el desplazamiento a partir de obtener la disimilitud del error mediante la iteración de Newton-Rapshon.

## **1.4 Justificación**

A partir del desplazamiento de una pieza es posible determinar otras características mecánicas, por ejemplo deformaciones, esfuerzo y vibraciones, estos temas podrán ser parte de estudios posteriores.

## **2 Estado del arte**

Las técnicas ópticas no destructivas y sus aplicaciones han jugado un papel muy importante en los últimos años, esto debido a que se pueden hacer mediciones sin estar en contacto con los objetos a medir. Entre las técnicas ópticas no destructivas más importantes se encuentra la interferometría (Rodríguez-Vera, 2000)

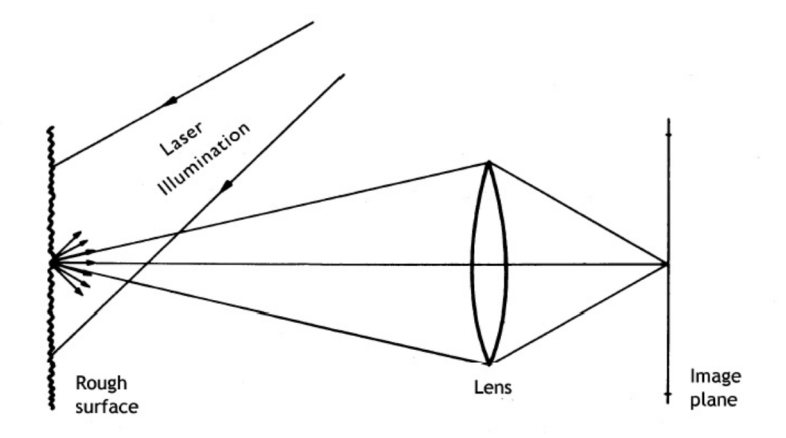

Figura 2-1. Sistema óptico

El principio Básico en que se fundamenta la interferometria, es el uso del laser para iluminar los objetos a medir.

Cuando una superficie rugosa es iluminada mediante un laser, la luz difusa aparece similar a un patrón granulado.

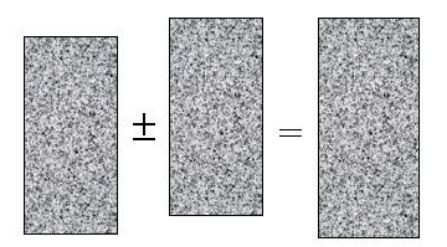

Figura 2-2. Superficie Moteado

El principio del registro de imágenes consiste en sobreponer dos o más imágenes de la misma escena tomada en diferentes momentos, por diferentes puntos de visión y/o por diferentes sensores.

El registro de imágenes es usado para una gran variedad de aplicaciones, tales como correlación de imágenes, correspondencia estéreo o mediciones de desplazamiento (Misganu Debella-Gilo, 2010)

#### **2.1 Trabajos anteriores**

En la literatura se observa una amplia información sobre cada una de las áreas sobre el registro de imágenes y el uso para estimar el desplazamiento mediante imágenes.

Por ejemplo en "A fast digital image correlation method for deformation measurment" (Li, 2011), se hace referencia a la correlación de imagen digital (DIC) como una técnica popular en el análisis de movimiento de campo completo así como para la medición de deformaciones, en "Measurment of Displacement Fields With Sub-Pixel Accuracy by Combining Cross-Correlation and Optical Flow (A.M.R. Sousa, 2012)" se presenta un método para medición de desplazamiento en una superficie plana con resolución Subpixelica combinando la correlación de imagen y la técnica diferencial, a continuación se describen otras referencias de la medición de desplazamiento.

En el artículo "Desarrollo de un sistema de Detección de Movimiento basado en flujo óptico en Raspberry Pi" (Silva Blanco, 2015), se realiza un análisis de algunos algoritmos de flujo óptico para detección de movimiento. Después de realizar una evolución de los algoritmos, se elige el método "Horn & Schunk", 1981, basándose en el cálculo del cuadrado de las magnitudes de los gradientes de los vectores de flujo óptico y dado por la ecuación.

$$
\varepsilon_s^2 = U_x^2 + U_y^2 + V_x^2 + V_y^2 \tag{2.1}
$$

Reescribiendo la ecuación considerando la iluminación se tiene que;

$$
\varepsilon_{xy} = I_x U + I_y V + I_\zeta \tag{2.2}
$$

Se realiza la implementación del código propuesto de Horn & Schunk en la tarjeta Raspberry Pi, utilizando un método iterativo de Gauss-Seidel, la implementación en sistema embebido permite almacenar en memoria una fotografía para que posteriormente se utilizada en las pruebas de movimiento

A Laser Speckle Method for Measuring Displacement Field. Application to Resistance Heating Tensile test on Steel (C. Pradille, 2011) presenta una técnica basada en speckle y una asociación de las técnicas de cross.correlacion y cross-espectro, sugiere una mayor exactitud cuándo se asocian estas dos técnicas.

El Principio del Método es presentado en la siguiente figura. Como se muestra, crosscorrelacion primero es usada para determinar el desplazamiento de orden 1 sobre el pixel, una de las dos imágenes es desplazada y después el método de cross-especto es analizada para determinar el desplazamiento sub-pixelico. Finalmente el desplazamiento entre las dos imágenes es calculada de los desplazamientos entre las dos imágenes.

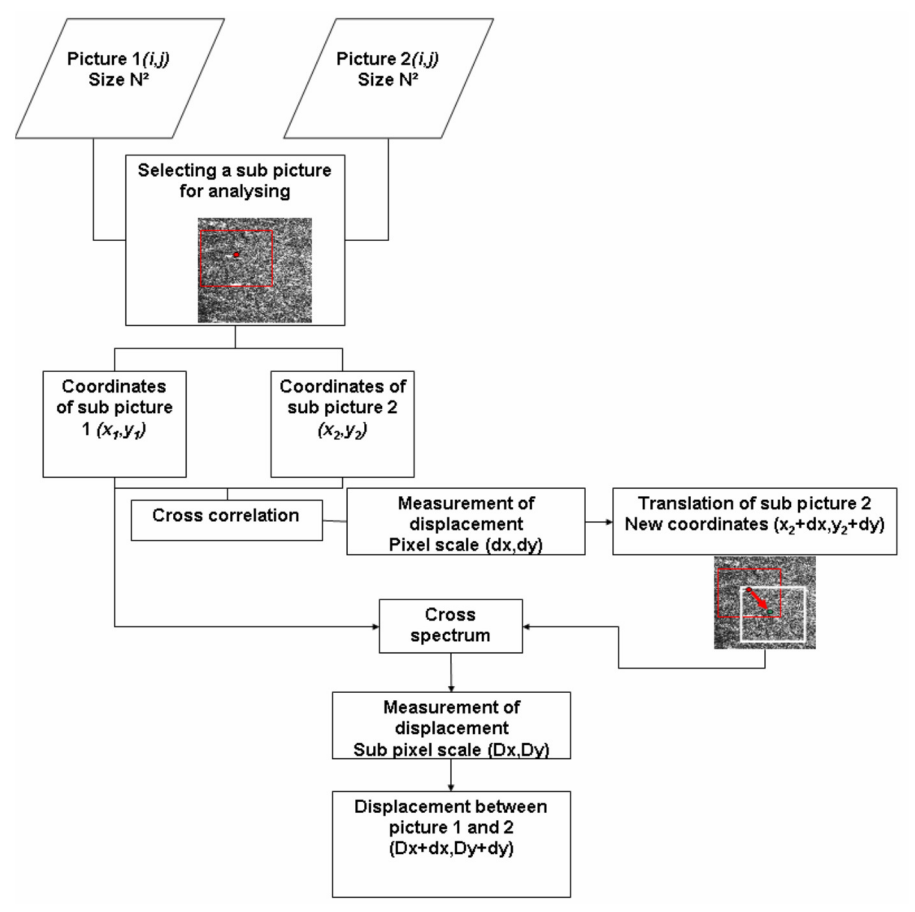

Figura 2-3. Algoritmo del método cross-correlacion y cross-espectro

"Study on digital Image correlation Using Artificial Neuronal Networks for Subpixel displacement Measurmenet" (Xiao-young Liu, 2010) en este artículo se utiliza un método de redes neuronales para la medición del desplazamiento subpixelico.

Dos imágenes de un objeto son capturadas mediante una cámara con CCD una como referencia y la otra con cierta deformación, estas dos imágenes son segmentadas en pequeñas subimagenes de  $(2N + 1)$  x  $(2N + 1)$  pixeles. Por lo tanto el desplazamiento en cada subimagen es asumida como una simple traslación uniforme, entonces los vectores de desplazamiento de la subimagen correspondiente puede ser calculada mediante el método de espectro, así, la función de correlación entre las dos subimagenes usando una transformación de Fourier (FFT), es escrita como.

$$
c(x,y) = \mathfrak{F}^{-1}[\mathfrak{F}(S1)x\mathfrak{F}^*(S2)]
$$
\n(2.3)

Se menciona que a pesar de no lograr una mayor exactitud comparada con otros algoritmos, la aportación consiste en obtener un tiempo bajo en el procesamiento de ña correlación de imágenes

#### **3 Marco teórico**

La deformación es un concepto puramente geométrico y está relacionada con el desplazamiento de un punto en un sólido por fuerzas externas.

Si un cuerpo está bajo fuerzas externas, todos sus puntos en lo general, experimentan movimiento. Este movimiento de un punto cualquiera es una cantidad vectorial y se conoce como desplazamiento. El vector de desplazamiento tendrá sus componentes paralelos a los ejes coordenados de tal forma que son las componentes de desplazamiento en las direcciones x, y, z, respectivamente.

Los esfuerzos y las deformaciones pueden relacionarse estableciendo una ecuación constitutiva esto es, la relación entre los esfuerzos y las deformaciones como expresión de la ley de deformación.

La teoría de elasticidad y la resistencia de materiales permiten la determinación del estado de esfuerzos y de deformaciones, alternativamente los criterios de Energía permiten la determinación de los desplazamientos.

La elasticidad experimental o más comúnmente el análisis experimental de esfuerzos tiene que ver fundamentalmente, con la medición directa de los desplazamientos que ocurren en estructuras deformadas elástica o plásticamente.

Una ventaja de los métodos experimentales en general se debe al hecho de que la información se presenta de manera directa y se interpreta fácilmente. La precisión del resultado de una solución numérica o analítica depende de lo próximo que se encuentre del comportamiento verdadero del material y de la estructura, el modelo matemático en que se basa el análisis. En muchas ocasiones solo se puede determinar la precisión comparando las predicciones teóricas con las medidas experimentales.

Los métodos experimentales pueden dividirse en dos grupos, los métodos de Campo total y los métodos de Punto por Punto, en los métodos de campo total se miden los desplazamientos o corrimientos en una región determinada y en los métodos de punto por punto se miden en posición determinadas

10

Los métodos de Campo total más comúnmente empleados son: Fotoelasticidad, Lacas Frágiles, Cuadricula y Franjas de Moire. Mención especial merece la técnica de interferómetria.

Los métodos Punto por Punto se basan generalmente en el uso de extensómetros que pueden ser de características mecánicas, ópticas o eléctricas.

Respecto al método de análisis experimental de campo total y haciendo mención a la adquisición digital se destaca que ofrece gran información distribuida sobre una superficie de inspección, se obtiene mayor exactitud de medición, es un método no invasivo.

Referente a las técnicas experimentales aplicables para la medición de esfuerzos, se tiene que revisar cuales han sido y cuales son hasta ahora las técnicas de medición. Específicamente aquellas técnicas que se utilizan para identificar regiones de concentración de esfuerzos.

El registro de imágenes es una técnica no intrusiva que permite realizar comparaciones entre imágenes por lo que se puede determinar un desplazamiento mediante las herramientas adecuadas

#### **3.1 Registro de Imágenes**

EL registro de imágenes es el proceso de sobreponer dos o más imágenes de la misma escena tomada en diferentes instantes de tiempo, de diferentes puntos, y con diferente sensado (Barbara Zitová, 2003).

El registro de imagen es una etapa crucial en el análisis de imágenes, típicamente el registro de imágenes es utilizada en aplicaciones como la clasificación, monitoreo del ambiente, detección de cambios, en sistemas de información geográfico, en medicina para el análisis tomo gráfico y así poder tener más información del paciente, otra área es en visión computacional para localización, control de calidad (Barbara Zitová, 2003).

En los últimos tiempos se han generado diferentes artículos que se han publicado con el tema de registro de imágenes, si bien existen varias publicaciones se han mantenido las ideas clásicas iniciales con algunas contribuciones según los desarrollos en las investigaciones.

El registro de imagen tiene una gran variedad de aplicaciones en diferentes áreas tales como; el área de análisis de imágenes médicas, o en el procesamiento de datos tomados remotamente y además en el área de visión por computadora, principalmente en el reconocimiento de patrones, tareas como segmentación, reconocimiento de objetos, seguimiento de movimiento y reconocimiento de patrones.

El registro de imágenes aplicado para la medición de desplazamiento implica tomar una imagen de referencia inicial y posteriormente tomar la imagen después de aplicada una fuerza de deformación.

El registro de imágenes puede ser definido como una relación entre dos imágenes, si se definen las imágenes como un arreglo de dos dimensiones y se denotan de la siguiente forma  $I_1$  e  $I_2$  donde

$$
I_2(X,Y) = g(I_1(f(x,y)))
$$
\n(3.1)

El éxito de una buena medición del desplazamiento en un objeto, radica en encontrar la mejor característica que represente al objeto antes y después de la aplicación de una fuerza que deforme dicha característica, así mismo la técnica utilizada para medir dichas características depende de la base teórica la cual determine con presión las variantes que se han presentado en el cambio de las escenas tomadas.

Hoy en día se cuentan con equipos sofisticados de resoluciones cada vez mayores, pero de poco servirá esta herramienta si la técnica utilizada no es la apropiada.

#### **3.1.1 Metodología del Registro de imágenes**

En general el registro de imagen puede ser dividido en cuatro principales grupos acorde a la forma de la adquisición de la imagen (Barbara Zitová, 2003).

12

#### **3.1.2 Diferentes ángulos de vista**

 Las imagines de una misma escena son adquiridas de diferentes puntos, el principal objetivo es obtener una amplio campo 2D o una representación 3D de la escena. Ejemplos de aplicaciones: Sensado remoto, reconstrucción de imagen (Stereo vision)

#### **3.1.3 Diferentes tiempos de adquisición**

 Imágenes de la misma escena son adquiridas en distintos instantes de tiempo, con posibilidad de que sea en diferentes condiciones. El objetivo es encontrar y evaluar cambios en la escena los cuales aparecen entre las consecutivas imágenes tomadas. Ejemplos de aplicaciones: En el sensado remoto, visión por computadora, en el área médica, específicamente en el área de visión por computadora, se aplica para detecciones automáticas de monitoreo y seguridad, para seguimiento de movimiento y en el área médica para monitoreo de evolución de ciertos tumores

#### **3.1.4 Diferentes Sensores**

Imágenes de la misma escena son adquiridas por diferentes sensores. EL objetivo es integrar la información obtenida de diferentes fuentes para representar con mayor detalle y mayor información la imagen tomada

#### **3.1.5 Modelo de Registro**

Imágenes de una escena y un modelo de la escena son registrados. El modelo puede ser una representación computacional de la escena, por ejemplo mapas o modelos de elevación Digital (DEM) en sistemas de información geográfica (GIS) o bien otro tipo de escena con similares contendidos. El principal objetivo es localizar la imagen adquirida en el modelo de la escena y/o compararlas.

#### **3.1.6 Pasos en el Registro de Imágenes**

Debido a la diversidad de imágenes a ser registradas es imposible diseñar un método universal aplicado a todas las tareas para el registro de dichas imágenes. Todos los métodos deben tomar en cuenta el tipo de deformación geométrica entre las imágenes, el ruido de la imagen, se debe tomar en cuenta también la exactitud requerida.

Sin embargo la mayoría de los métodos de registro de imágenes consiste en los siguientes pasos

#### **3.1.6.1 Detección de Características**

Para el caso de objetos se determinan las características más sobresalientes, y estas características preferente mente deben ser detectadas de manera automática. Algunas de las características pueden ser regiones delimitadas, bordes, contornos, intersección de líneas, esquinas entro otras. Dichas características pueden ser representadas por sus principales puntos representativos, tales como centros, finales de línea, puntos característicos, los cuales son llamados puntos de control (CPs).

#### **3.1.6.2 Comparación de Características**

En este paso, la correspondencia entre las características detectadas en la imagen de referencia y la actual es establecida, varios descriptores de características y mediciones de similitud junto con las relaciones espaciales entre características son utilizadas para este propósito.

#### **3.1.6.3 Transformación de modelos**

El tipo y parámetros de lo que se llama como "funciones de mapeo", la alineación de la imagen de referencia con la actual es estimada. Los parámetros de las funciones de mapeo son computarizadas por medio de establecer correspondencia de características.

#### **3.2 Selección de Características**

Los puntos de interés pueden ser considerados como puntos clave de una imagen. Los algoritmos usados para para encontrar los puntos de interés son llamados "detectores", y los algoritmos usados para describir las características son llamados "descriptores".

Algunos conceptos fundamentales para los puntos de interes provienen del algebra lineal, (Derntl) donde las regiones locales de pixeles son tratadas como matrices, adicionalmente otros conceptos de las matemática son utilizadas

**Magnitud Gradiente.** Se refiere a la primera derivada de un pixel en la región local de interés donde se asume una dirección

$$
\left(\partial f((x,y)/\partial x)\right)^2 + \left(\partial f((x,y)/\partial y)\right)^2 \tag{3.2}
$$

**Dirección Gradiente**. Se obtiene el ángulo o dirección del más grande ángulo del gradiente de los pixeles en una región local determinada de  $+\pi a - \pi$ .

$$
\tan^{-1}\left(\partial f\left(\frac{x,y}{\partial y}\right)/\partial f\left(\frac{x,y}{\partial x}\right)\right) \tag{3.3}
$$

**Laplaciano**. Es la segunda derivada y puede ser implementada utilizando cualquier de los siguientes tres términos:

$$
\partial^2 f(x, y) / \partial x^2 \tag{3.4}
$$

$$
\partial^2 f(x, y) / \partial y^2 \tag{3.5}
$$

$$
\partial^2 f(x, y) / \partial x \partial y \tag{3.6}
$$

Mediante este procedimiento se ignora el tercer término por lo que se obtiene la siguiente ecuación:

$$
\left(\partial f((x,y)/\partial x)\right)^2 + \left(\partial f((x,y)/\partial y)\right)^2 \tag{3.7}
$$

**Matriz Hessiana.** Una matriz cuadrada contiene las derivadas parciales de segundo orden las cuales describen el comportamiento de la superficie.

**Valores máximos de la matriz Hessiana**. Basado en la segunda derivada como en Laplaciano, sin embargo se usan los tres términos de la segunda derivada

**Valores mínimos de la matriz Hessiana**, Basado en la segunda derivada, usada como la relación entre los valores máximos y los valores mínimos de la matriz Hessiana

**Eigenvalores, Eigenvectores**. Son importantes para el entendimiento de la dirección de un vector en una región local de una matriz de pixeles.

Algunos métodos computacionales para encontrar puntos de interés son los siguientes

#### **Metodo Laplaciano**

El operador laplaciano es utilizado en el procesamiento de imágenes para encontrar la derivada o el máximo cambio en un pixel de un área, comúnmente se utiliza una convolución estándar de Kernel como se muestra en la siguiente matriz

$$
L1 = \begin{pmatrix} -1 & -1 & -1 \\ -1 & 8 & -1 \\ -1 & -1 & -1 \end{pmatrix}
$$
 (3.8)

$$
L1 = \begin{pmatrix} -1 & 0 & -1 \\ 0 & 4 & 0 \\ -1 & 0 & -1 \end{pmatrix}
$$
 (3.9)

#### **Detector de esquinas Moravac**

Uno de los primeros algoritmos de detección de esquinas. El algoritmo analiza cada pixel de la imagen esperando encontrar una esquina a partir de la similitud sobre puesta centrada en el pixel cercano. La correlación revela información acerca del punto, una esquina es encontrada cuando existe un cambio en todas direcciones, un borde es encontrado cuando no existe cambio a través de la dirección del borde, y una zona sin característica se presenta cuando no existe cambio. La diferencia de correlación es calculada utilizando suma de cuadrados (SSD), entre las dos sobre posiciones

#### **Detector de esquinas de Harris-stephens, Shi-Tomasi**

El detector de esquinas de Harris ofrece mejoras sobre el método de Moravic, el objetivo del método de Harris, es encontrar el mayor y el menor cambio de dirección de la característica usando una covarianza de una matriz de las derivadas locales. Los valores de la dirección de la derivada son comparados con un límite el cual determina las esquinas, bordes.

#### **Variaciones del método de Harris**

Shi-Tomasi (Shi-Tomasi, 1994) detección de esquinas, optimiza el método de Harris utilizando los eigenvalores para la identificación de esquinas, bordes y zonas sin características

#### **3.2.1 Identificación de características**

Teniendo como objetivo la extracción de los puntos más relevantes de una imagen y teniendo en cuenta la invariancia de escala, de rotación a los cambios de iluminación y el ruido, se utiliza el principio de funcionamiento del detector de esquinas de "Harris", el cual basa su análisis en la matriz de correlación la cual se calcula aplicando derivadas de primer orden a cada pixel.

$$
E(u, v) = \sum_{x,y} w(x, y) [I(x + u, y + v) - I(x, y)]^{2}
$$
 (3.10)

Donde;

 $w(x, y)$ ; Ventana

 $I(x + u, y + v)$ ; Imagen con desplazamiento

I(x, y); Imagen de referencia

Reescribiendo la ecuación

$$
\sum \left[ I(x + u, y + v) - I(x, y) \right]^2 (3.11)
$$
\n
$$
\approx \sum \left[ I(x, y) + uI_x + vI_y - I(x, y) \right]^2, \text{ approximation de primer orden}
$$
\n
$$
= \sum u^2 I_x^2 + 2uvI_xI_y + v^2I_y^2
$$
\n
$$
= \sum [u \quad v] \begin{bmatrix} I_x^2 & I_xI_y \\ I_xI_y & I_y^2 \end{bmatrix} \begin{bmatrix} u \\ v \end{bmatrix}
$$
\n(3.12)

$$
= [u \t v] \left( \sum \begin{bmatrix} I_x^2 & I_x I_y \\ I_x I_y & I_y^2 \end{bmatrix} \right) \begin{bmatrix} u \\ v \end{bmatrix}
$$
  
\n
$$
E(u, v) \cong [u, v] M \begin{bmatrix} u \\ v \end{bmatrix}
$$
\n(3.13)

Donde M es de 2x2

$$
M = \sum_{x,y} w(x,y) \begin{bmatrix} I_x^2 & I_x I_y \\ I_x I_y & I_y^2 \end{bmatrix}
$$
 (3.14)

Mediante Tensores definimos los valores máximos que representan los mejores candidatos a seguir para la medición de desplazamiento, para ello partiendo del procedimiento para encontrar los eigenvalores de la matriz generada a partir de los valores máximos de una imagen.

$$
M = \sum_{x,y} w(x,y) \begin{bmatrix} I_x^2 & I_x I_y \\ I_x I_y & I_y^2 \end{bmatrix}
$$
 (3.15)

• La estructura determina lo siguiente:

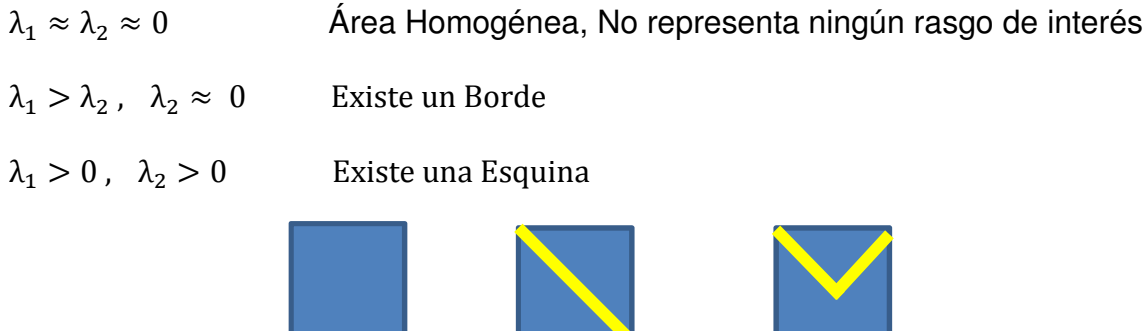

(a) (b) (c)

Figura 3-1 Área homogénea (a), Borde (b), Esquina (c)

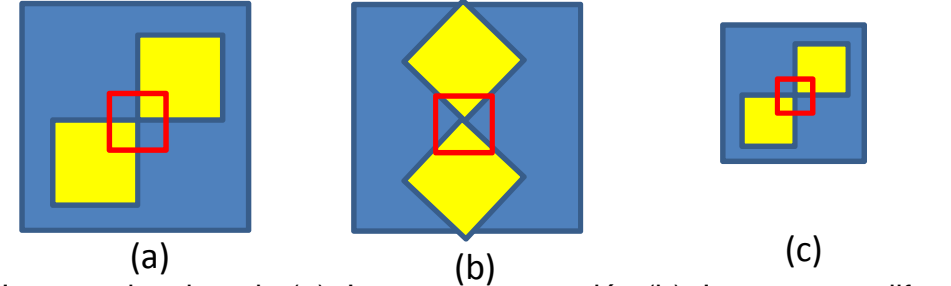

Figura 3-2 Imagen desplazada (a), Imagen cón rotación (b), Imagen con diferente escala (c)

#### **3.2.2 Transformada Máxima Extendida**

Un Máximo regional M de una Imagen f es una componente de píxeles conectados con una intensidad t donde el borde externo tiene un valor estrictamente menor que t. Todos los píxeles pertenecientes a un máximo regional son un máximo local, pero no de forma opuesta.

La transformada H-Máxima (HMAX) filtra los máximos regionales empleando un criterio de contraste. La transformada máxima es extendida si un máximo original, es decir un máximo regional de la imagen no reconstruida, todavía pertenece a un máximo regional de la imagen reconstruida.

La transformada máxima extendida (EMAX) está definida como la máxima regional de la correspondiente transformación (HMAX):

$$
EMAXh = RMAX[HMAXh(f)]
$$
 (3.16)

Los Máximos de la Matriz de Tensores representan las mejores Características para utilizar en el Algoritmo de Estimación del Desplazamiento, a diferencia del Método Clásico para encontrar los Máximos mediante Harris.

#### **3.3 Desplazamiento**

En relación a la bibliografía analizada, y considerando como base teórica el desarrollo de (Shi-Tomasi, 1994) , donde hace énfasis en la selección de las mejores características posibles a ser utilizadas en el estudio de seguimiento o registro de imágenes.

Como referencia la siguiente ecuación, que puede representar el movimiento de una imagen.

$$
I(x, y, t + \tau) = I(x - \xi(x, y, t, \tau), y - \eta(x, y, t, \tau))
$$
\n(3.17)

Donde:  $t + \tau$  representa el movimiento de la imagen tomada en un tiempo t de cada punto de la imagen original.

El movimiento total representado como  $\delta = (\xi, \eta)$  es llamado el desplazamiento de un punto en  ${\bf x} = (x, y)$ .

El vector de desplazamiento  $\delta$  es una función de la imagen de posición **x**, **y** las variaciones en δ son a menudo perceptibles aun con un tamaño de ventana pequeño.

Una mejor representación de δ considerando un movimiento affin es la siguiente

$$
\delta = Dx + d \tag{3.18}
$$

donde;

$$
D = \begin{bmatrix} d_{xx} & d_{xy} \\ d_{yx} & d_{yy} \end{bmatrix}
$$
 (3.19)

Es una matriz de deformación, y d es la traslación del centro de la ventana de la característica. La medición se realiza de x con respecto al centro de la ventana. Entonces un punto x en la primer imagen I se desplaza al punto  $Ax + d$  en la segunda imagen J, donde  $A = 1 + D y 1$  es la matriz identidad  $2 x 2$ 

$$
J(Ax + d) = I(x) \tag{3.20}
$$

De acuerdo a la propuesta se observa en las pruebas iniciales que al seleccionar una adecuada característica, se pueden obtener resultados correctos que indiquen la convergencia de la información seleccionada

Se calcula el vector de desplazamiento por mínimos cuadrados

$$
E(u, v) = \sum_{x, y} w(x, y) [I(x + u, y + v) - I(x, y)]^{2}
$$
 (3.21)

Donde;

 $w(x, y)$ ; Ventana

 $I(x + u, y + v)$ ; Imagen con desplazamiento

I(x, y); Imagen de referencia

$$
d = \frac{z}{e}
$$
 (3.22)

donde 
$$
z = \begin{bmatrix} \partial x^2 & \partial xy \\ \partial xy & \partial y^2 \end{bmatrix}
$$
 (3.23)

$$
e = \left[\frac{\sum((lx - lx') * gx)}{\sum((ly - ly') * gy)}\right]
$$
 (3.24)

#### **3.3.1 Disimilitud**

La medida de disimilitud definida en la ecuación siguiente

$$
\epsilon = \iint_{w} [j(Ax + d) - I(x)]^{2} w(x) dx
$$
 (3.25)

Puede indicar cuando la selección de la característica esta siendo correcta o incorrecta

Si el error es muy grande, se debe disminuir la diferencia entre la característica seleccionada y el resultado del gradiente.

A continuación se muestra el comportamiento del error durante la experimentación

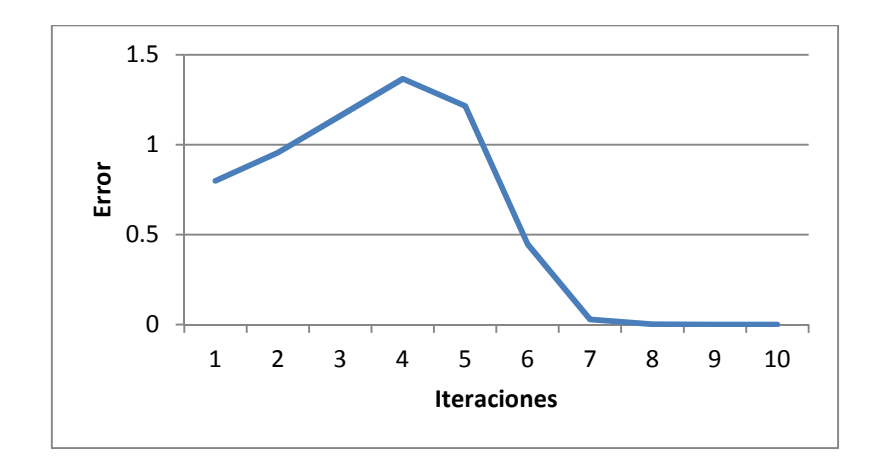

Figura 3-3 Grafica de Disimilitud

#### **3.3.2 Interpolación Lineal**

Consiste en considerar, como función de interpolación, a la recta que une dos puntos dados. Si el número de datos es superior a dos, se unirán por medio de rectas los puntos consecutivos.

La función de interpolación correspondiente a dos puntos  $(a, f(a)) y (b, f(b))$  será:

$$
P_1(x) = \frac{x-b}{a-b}f(a) + \frac{x-a}{b-a}f(b)
$$
 (3.26)

$$
P_1(a) = f(a) \quad y \quad P_1(b) = f(b) \tag{3.27}
$$

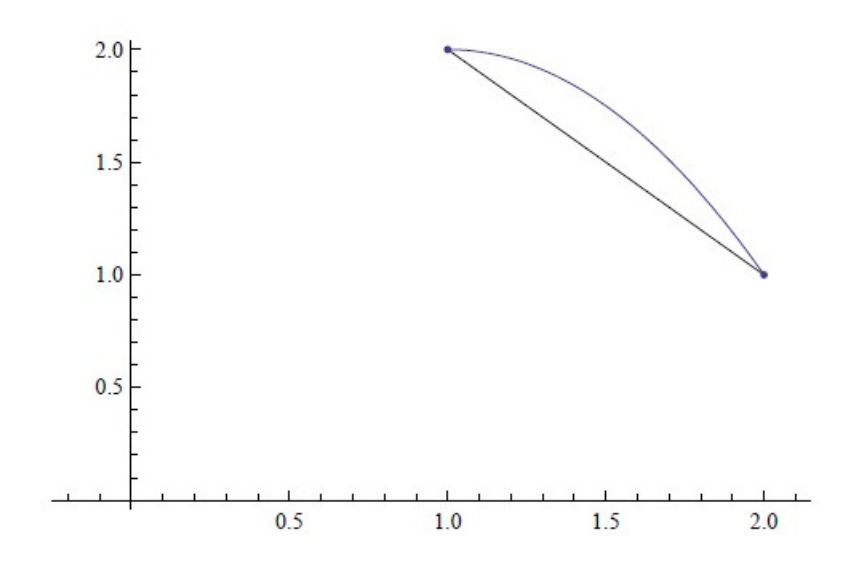

Figura 3-4 Interpolación Lineal

#### **3.3.3 Interpolación Subpixelica**

El gradiente de una función de dos variables,  $F(x, y)$ , es definida como

$$
\nabla F = \frac{\partial F}{\partial x}\mathbf{i} + \frac{\partial F}{\partial y}\mathbf{j}
$$
 (3.28)

Puede ser definido como una colección de vectores apuntando en la dirección del incremento de los valores de F, este concepto determina el cambio dentro de la imagen de referencia.

Una interpolación lineal es utilizada para encontrar valores intermedios lo que da pie al análisis subpixelico de la imagen

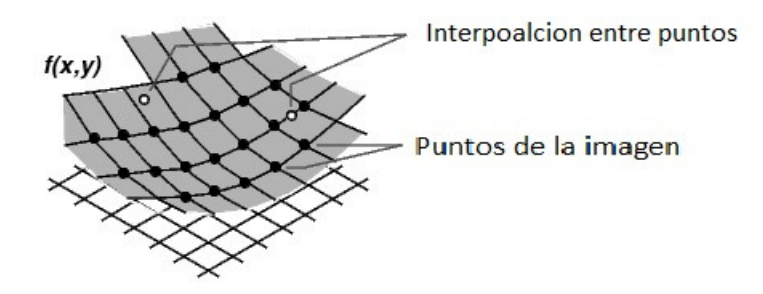

Figura 3-5 Puntos de una imagen a nivel subpixelico

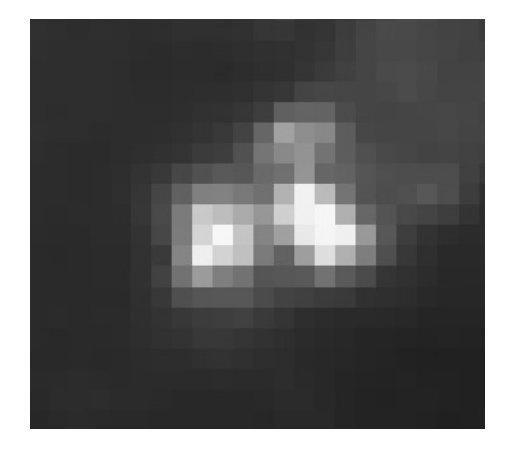

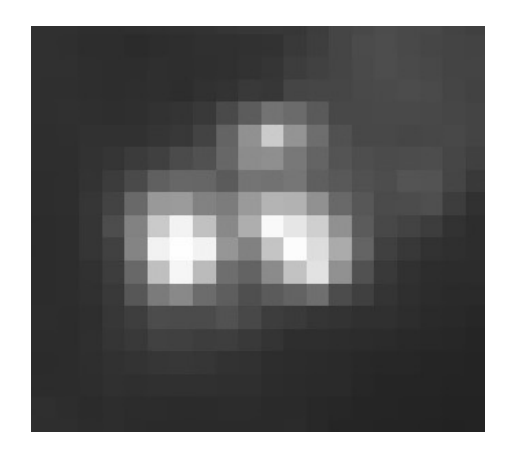

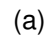

 $(a)$  (b)

Figura 3-6 (a) Pixel de la imagen desplazada (b)Subpixel de la imagen desplazada

#### **3.3.4 Mínimos Cuadrados**

EL método de mínimos cuadrados es un método de extrapolación para encontrar la curva que mejor ajuste a una colección de puntos, se le conoce bajo el nombre de Regresión. Dependiendo de la curva que se desea aproximar también se le conoce como Lineal o cuadrática. (Rony, 2009)

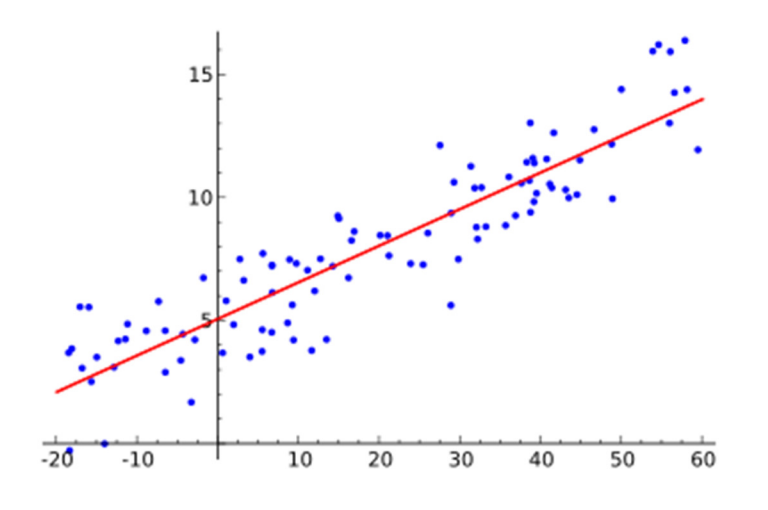

Figura 3-7 Regresión Lineal

Para el caso Lineal, Se asume que se tiene una cantidad n de puntos en el plano. Cada punto tendrá una coordenada  $x_i$ , y una coordenada  $y_i$  . Se requiere aproximar la tendencia de estos mediante una recta de la forma:

$$
g(x) = a + bx \tag{3.29}
$$

En un plano cartesiano para la medición de distancias en donde se tienen dos rectas reales unidas mediante un Producto Cartesiano, la ubicación de cada punto está dada por pares ordenados. En este caso la forma que se utiliza para medir distancias es la siguiente:

Sean A y B puntos en  $\mathbb{R}^2$ tal que  $A = \begin{pmatrix} x_a \\ y_a \end{pmatrix}$  y  $B = \begin{pmatrix} x_b \\ y_b \end{pmatrix}$ . La distancia d entre los dos está dada por

$$
d(A, B) = \sqrt{((\Delta x)^2 + \Delta y^2)} = \sqrt{((x_b - x_a)^2 + (y_b - y_a)^2)}
$$
(3.30)

## **4 Desarrollo de Proyecto**

El procedimiento propuesto se muestra en la siguiente figura

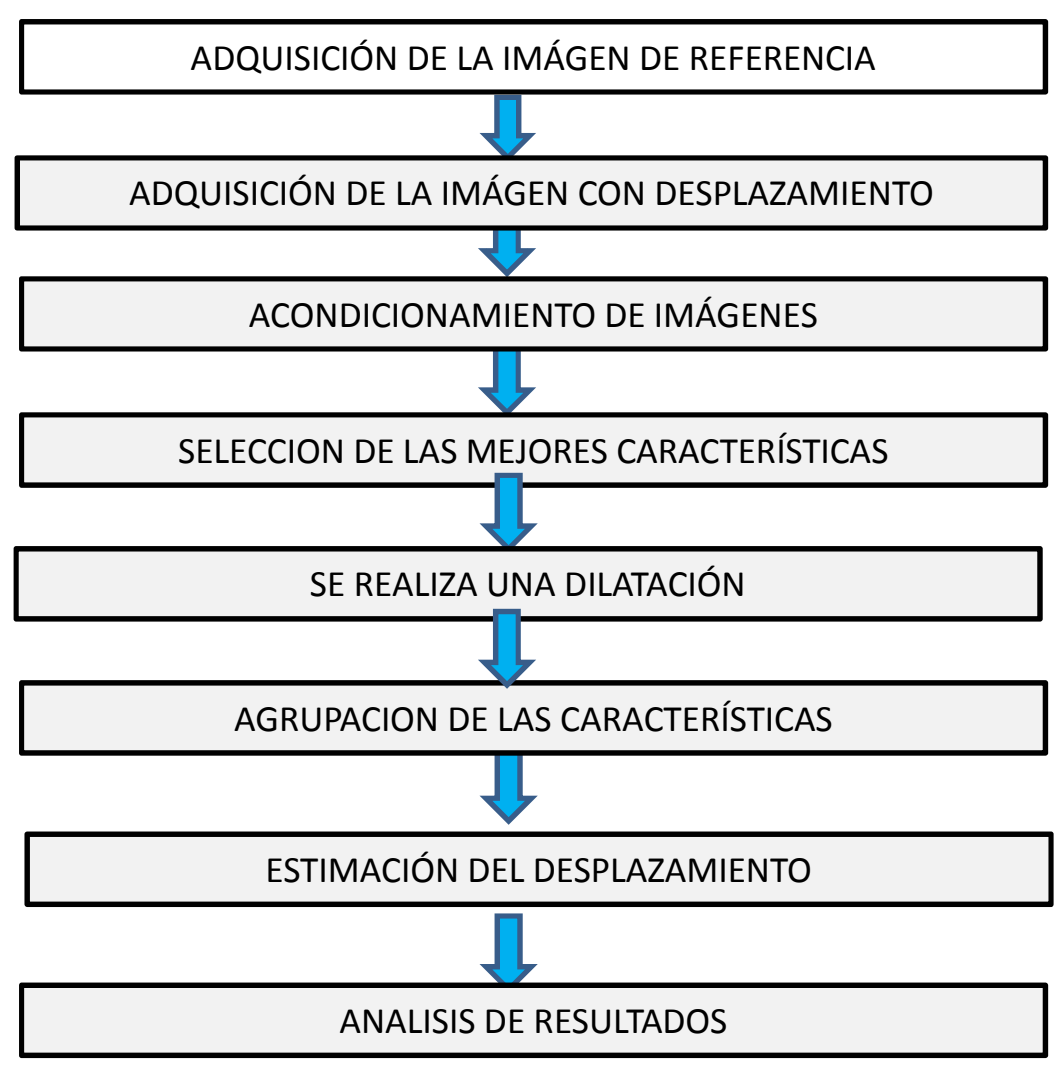

Figura 4-1 Metodología en el desarrollo del proyecto

## **4.1 Adquisición de las imágenes**

Para la adquisición de las imágenes: Utilizando un arreglo óptico de toma de imágenes directa y considerando la pieza de referencia con la suficiente "Textura" la cual contribuya en el procedimiento del registro de imagen

A continuación se describe el arreglo óptico utilizado en la experimentación

Contando con el material disponible en Laboratorio

- Mesa óptica
- Cámara Marca Prosilica resolución de 640 x 480 pixeles
- Lente con aumento 50x
- Fuente de Luz blanca visible
- Mesa micrométrica resolución de 1μm
- Pieza de Referencia de 50 x 50 mm

Primero se realizó la fijación de las bases de la mesa milimétrica, de la cámara y de la fuente de luz sobre la mesa óptica.

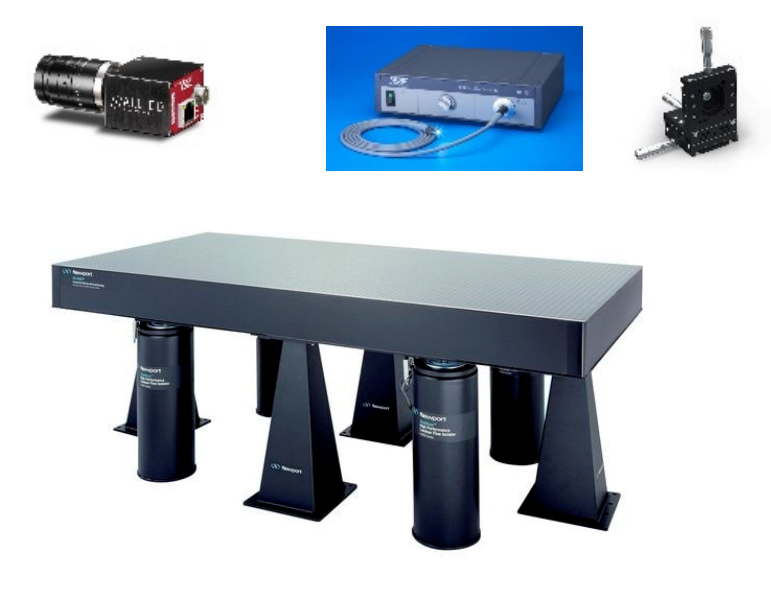

La implementación para la experimentación se realizó colocando la pieza de referencia de 50 x 50 mm sobre la mesa con resolución milimétrica. La mesa milimétrica permitirá realizar desplazamientos del orden de 10 μm en los ejes "x", "y".

Para la iluminación se colocó una fuente de luz blanca

En la cámara se colocó un aumento óptico

A continuación se observa el arreglo colocado sobre la mesa óptica

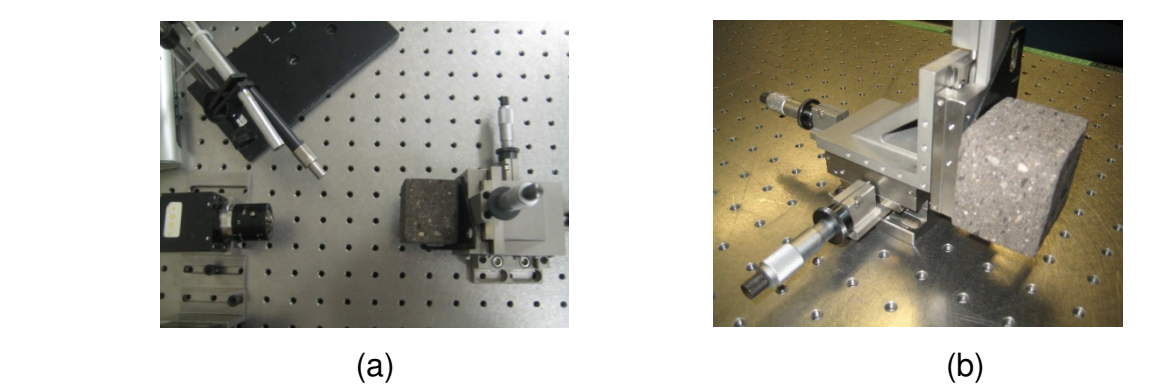

Figura 4-2 (a) Arreglo óptico, (b) Pieza de referencia sobre Mesa micrométrica

#### **4.2 Acondicionamiento de las imágenes**

El primer paso después de realizar la captura de la imagen de referencia, es corregir la imagen adquirida, mediante el filtro Gaussiano. Los valores para el filtro Gaussiano para el suavizado y eliminación de ruido.

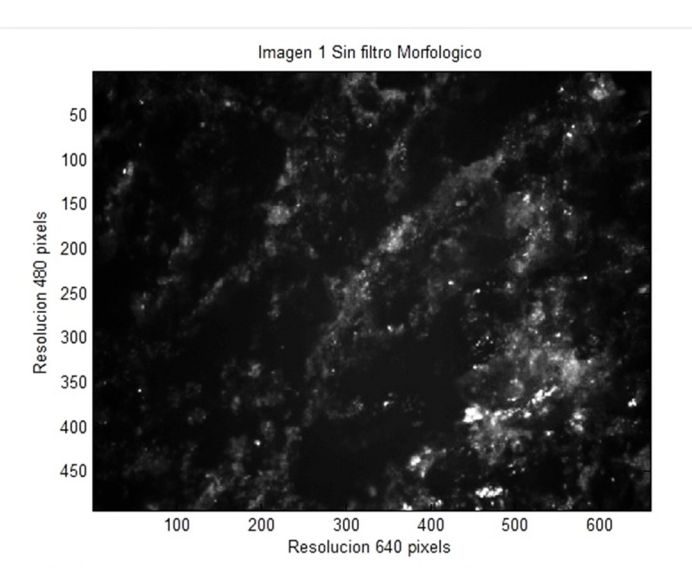

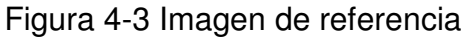

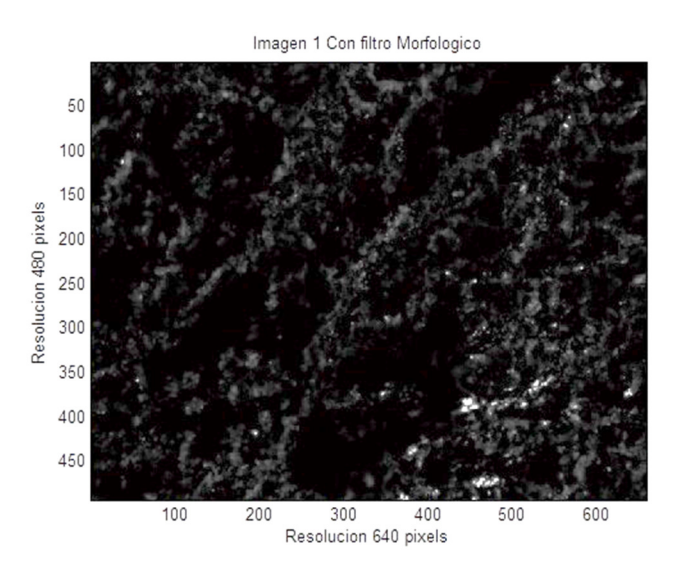

Figura 4-4 Imagen con filtro

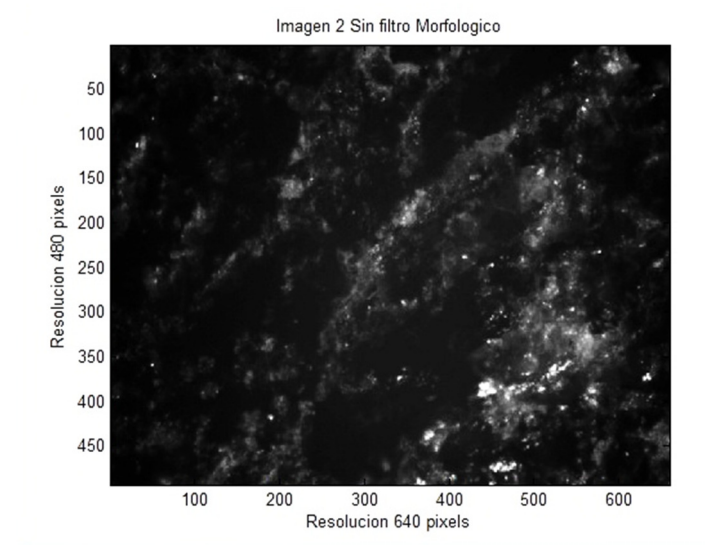

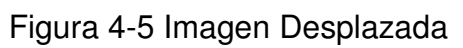

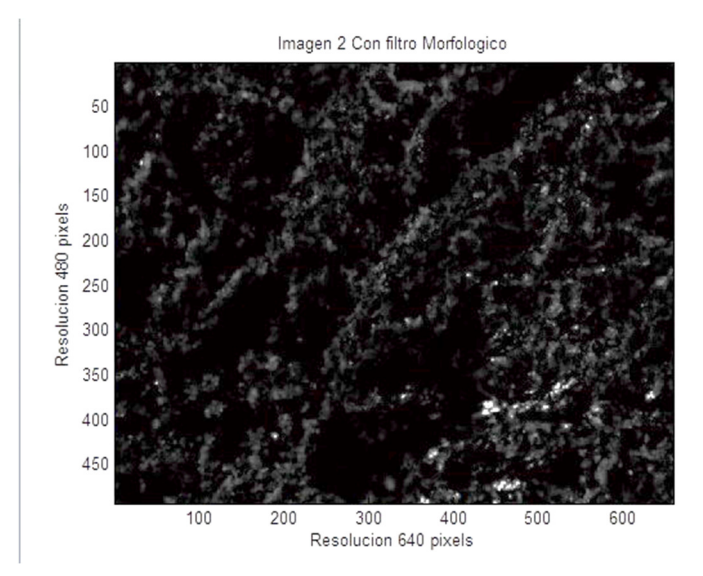

Figura 4-6 Imagen desplazada con filtro

#### **4.3 Matriz Máxima Extendida**

Después de realizar la captura de la imagen de referencia, es corregir la imagen adquirida, mediante el filtro Gaussiano. Los valores para el filtro Gaussiano

En la siguiente Grafica se muestran representados los valores Máximos de una superficie

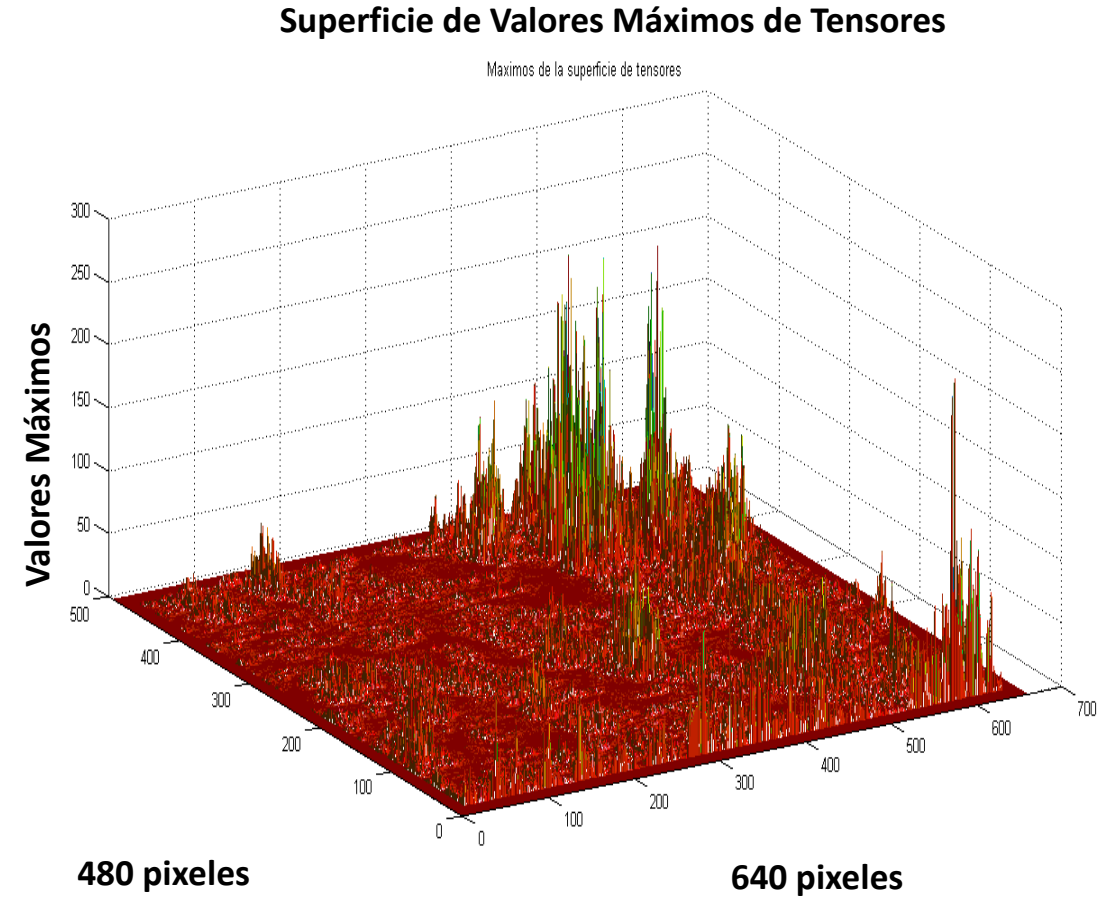

Figura 4-7 Superficie de Valores Máximos

Posiciones (x, y) de los valores Máximos obtenidos de la transformada Máxima extendida.

| Posición X | Posición Y |
|------------|------------|
| 20         | 17         |
| 25.12      | 60.57      |
| 34.96      | 34.96      |
| 53.16      | 128.73     |
| 64.94      | 17.17      |
| 57.38      | 431.24     |
| 67.39      | 243.27     |
| 73.88      | 275.58     |
| 106.11     | 180.74     |
| 100.01     | 251.86     |
| 112        | 17         |
| 147.42     | 240.78     |
| 150.60     | 460.47     |
| 162.45     | 42.28      |
| 185.41     | 402.69     |
| 188.33     | 435.14     |
| 200.67     | 17.37      |
| 215.23     | 157.41     |
| 226.61     | 103.15     |
| 244.50     | 17         |
| 377.24     | 17.66      |
| 303.38     | 227.70     |

Tabla 4-1 Posiciones (x,y) de Características

#### **4.4 Agrupación de Características**

Después de obtener las posiciones de los valores máximos obtenidos, mediante el proceso de dilatación morfológica, se obtienen las zonas relacionadas con las posiciones (x, y), enseguida se agrupan dichas zonas para etiquetar las zonas de los puntos que se utilizan el algoritmo de desplazamiento

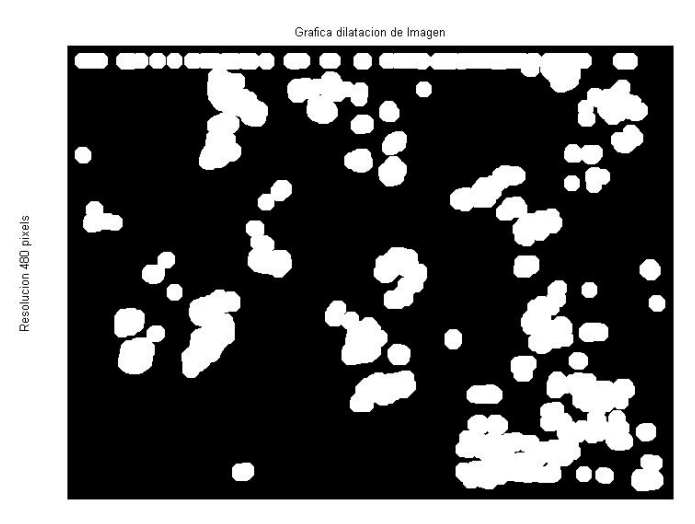

Resolucion 640 pixels

Figura 4-8 Imagen dilatada

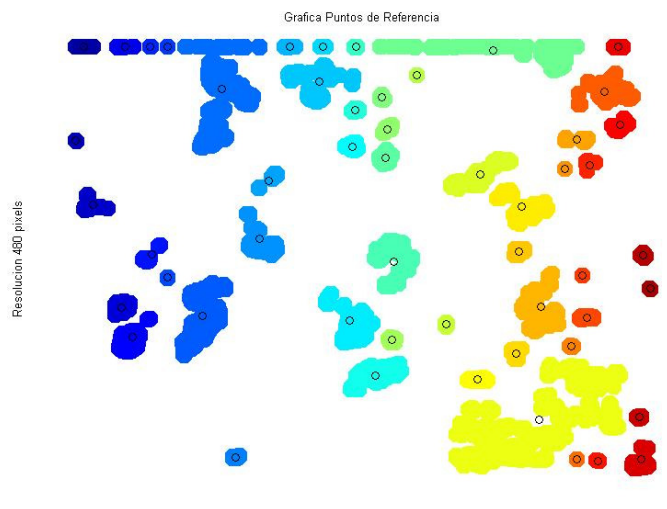

Resolucion 640 pixels

Figura 4-9 Imagen con características agrupadas

## **4.5 Algoritmo de desplazamiento**

A continuación se describe el algoritmo de desplazamiento.

## Pasos para el algoritmo de desplazamiento

Paso 1

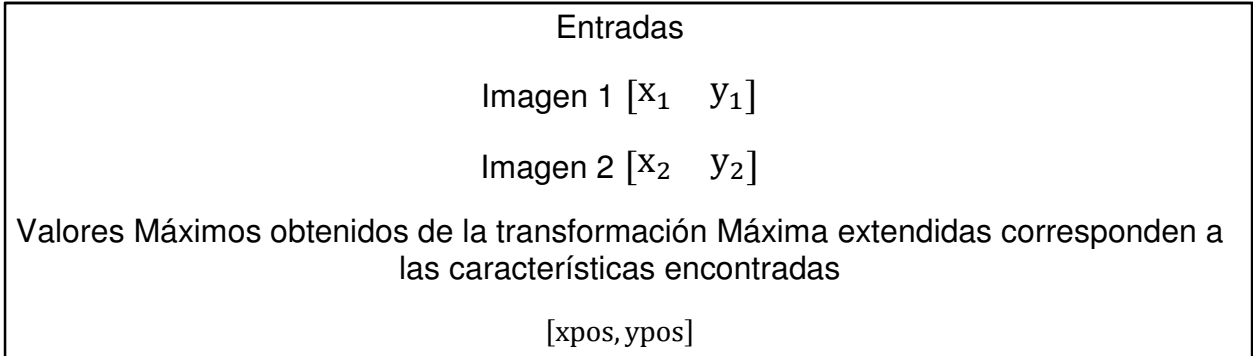

Paso 2

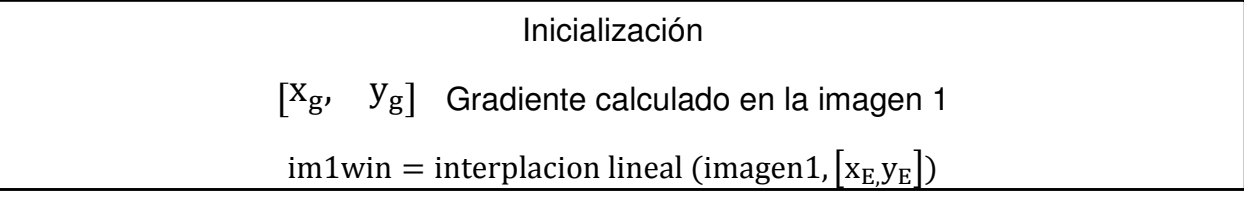

#### Paso 3

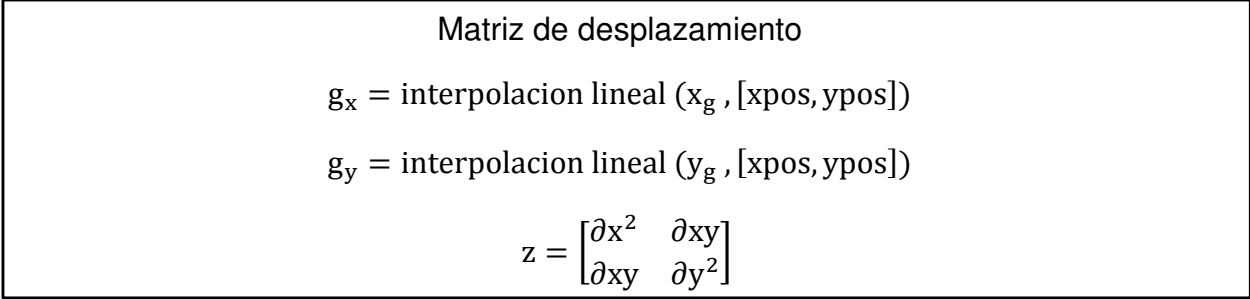

#### Paso 4

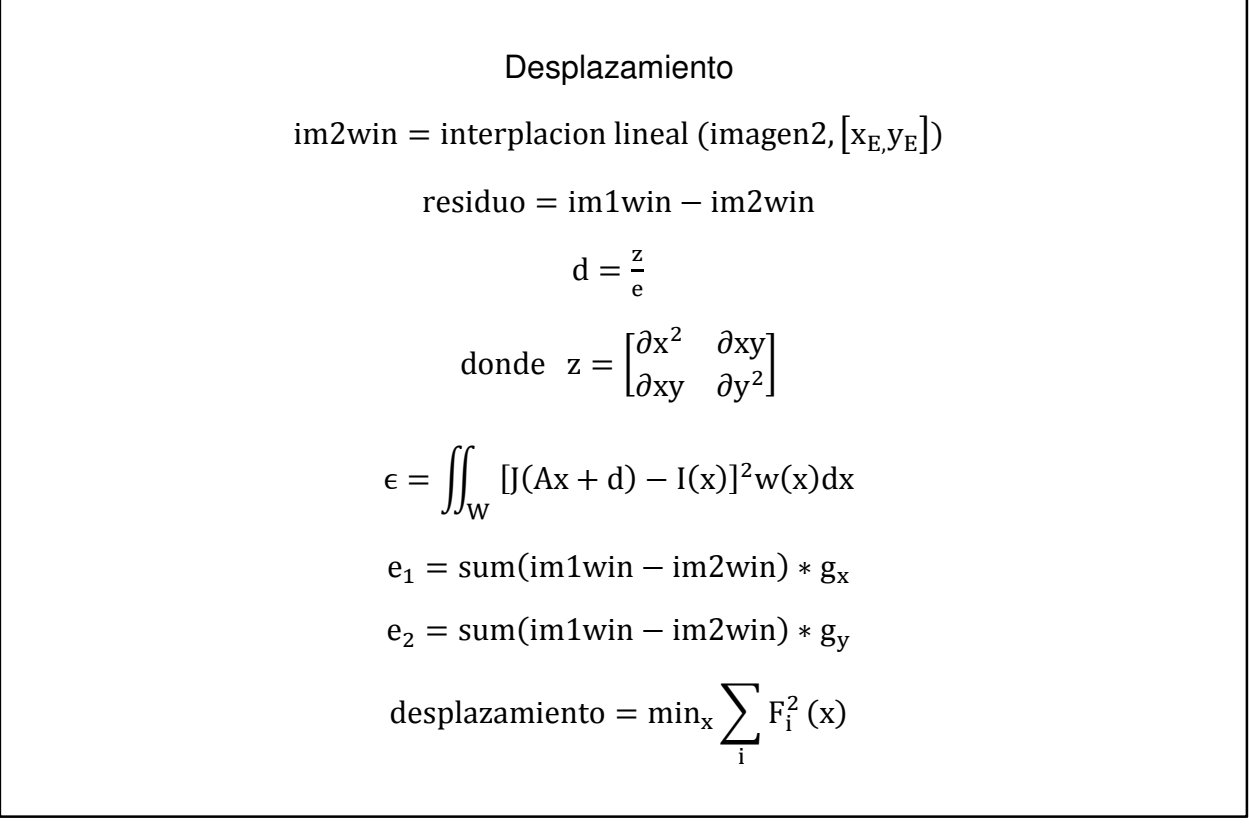

Paso 5

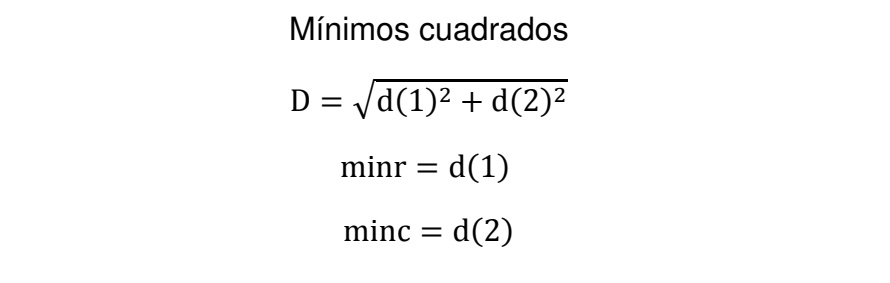

#### **5 Resultados**

#### **5.1 Valores para las corridas de pruebas**

En las diferentes etapas de la metodología existen factores que intervienen en el resultado esperado de desplazamiento a nivel pixel, algunos factores se consideran invariantes tales como el arreglo óptico debido a la estabilidad lograda con la instrumentación adecuada, o como el factor de la iluminación controlada.

Tres factores son del interés para observar el comportamiento resultante a nivel computacional, tales variables son utilizadas en diferentes etapas cruciales.

El factor de la ventana de búsqueda para las características

$$
M = \sum_{x,y} w(x,y) \begin{bmatrix} I_x^2 & I_x I_y \\ I_x I_y & I_y^2 \end{bmatrix} \tag{5.1}
$$

Donde  $w(x, y)$ 

Factor en el número de iteraciones para minimizar la disimilitud

$$
\epsilon = \iint_{W} [J(Ax + d) - I(x)]^{2} w(x) dx
$$
 (5.2)

Los valores Propuestos para las variables son los mostrados en las siguientes tablas en la aplicación se realizan pruebas con las diferentes combinaciones de valores, posteriormente se analizan los resultados

Variable ventana para encontrar por medio de la matriz de tensores las mejores características (A)

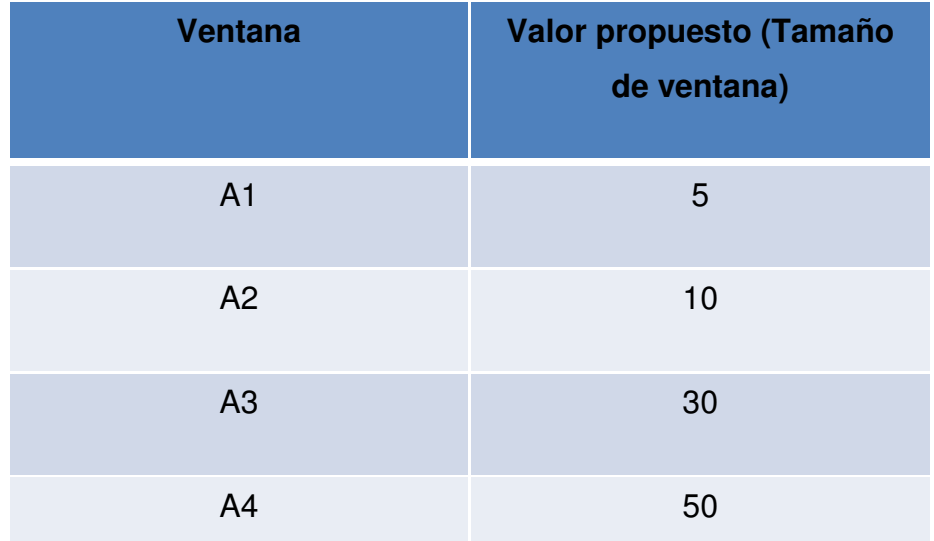

Tabla 5-1 Valores Propuestos para tamaño de ventana en selección de características

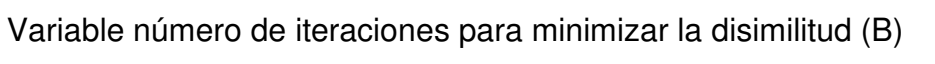

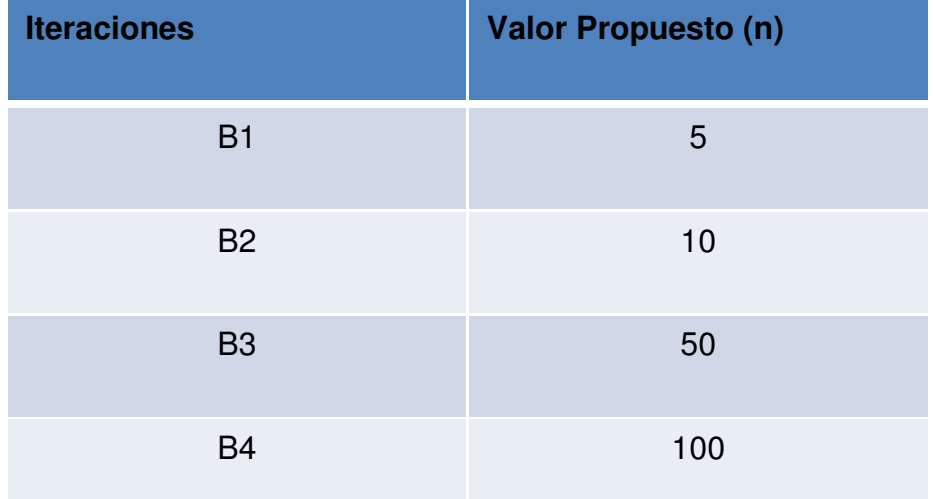

Tabla 5-2 Valores Propuestos número de iteraciones en el algoritmo del desplazamiento

### **5.2 Combinación de los valores para pruebas**

Número de corridas que se realizaron según las combinaciones de las variables que intervienen.

| Número de Prueba          | <b>Ventana</b> | <b>Iteraciones</b>  |
|---------------------------|----------------|---------------------|
| $\mathbf{1}$              | A1 $(5)$       | B1(5)               |
| $\mathbf{2}$              | A1 $(5)$       | B <sub>2</sub> (10) |
| $\ensuremath{\mathsf{3}}$ | A1 $(5)$       | B3 (50)             |
| $\overline{\mathbf{4}}$   | A1 $(5)$       | B4 (100)            |
| 5                         | A2 (10)        | B1(5)               |
| 6                         | A2 (10)        | B2 (10)             |
| $\overline{7}$            | A2 (10)        | B3 (50)             |
| 8                         | A2 (10)        | B4 (100)            |
| 9                         | A3 (30)        | B1(5)               |
| 10                        | A3 (30)        | B <sub>2</sub> (10) |
| 11                        | A3 (30)        | B3 (50)             |
| 12                        | A3 (30)        | B4 (100)            |
| 13                        | A4 (50)        | B1(5)               |
| 14                        | A4 (50)        | B <sub>2</sub> (10) |
| 15                        | A4 (50)        | B3 (50)             |
| 16                        | A4 (50)        | B4 (100)            |

Tabla 5-3 Combinaciones de variables para estimación del desplazamiento

Las consideraciones que se tomaron para la experimentación

- > Toma de imagen de referencia
- > Toma de imagen con desplazamiento
- Desplazamiento de la posición Original
	- Desplazamiento en  $x = 10 \mu m$
	- Desplazamiento en  $y = 10 \mu m$

### **5.3 Tabla de desplazamientos**

En la siguiente tabla se muestran los valores obtenidos en cada una de las características utilizadas en el algoritmo para encontrar el desplazamiento de la imagen desplazada considerando la imagen de referencia inicial.

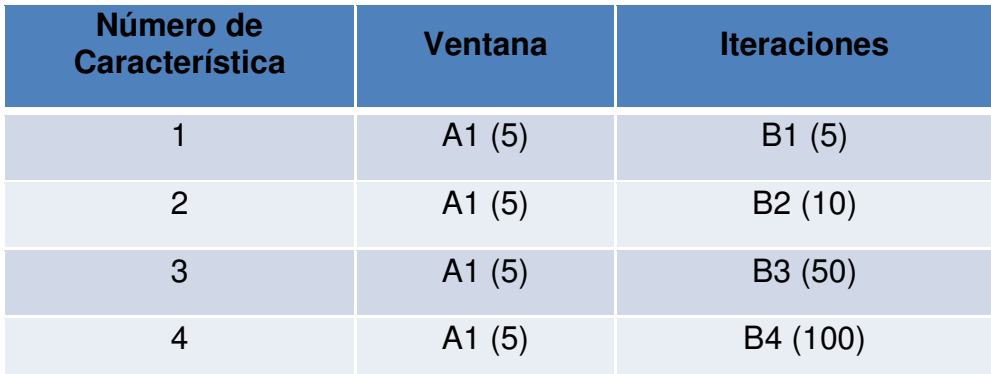

Tabla 5-4 Valores para características de la 1 a la 4

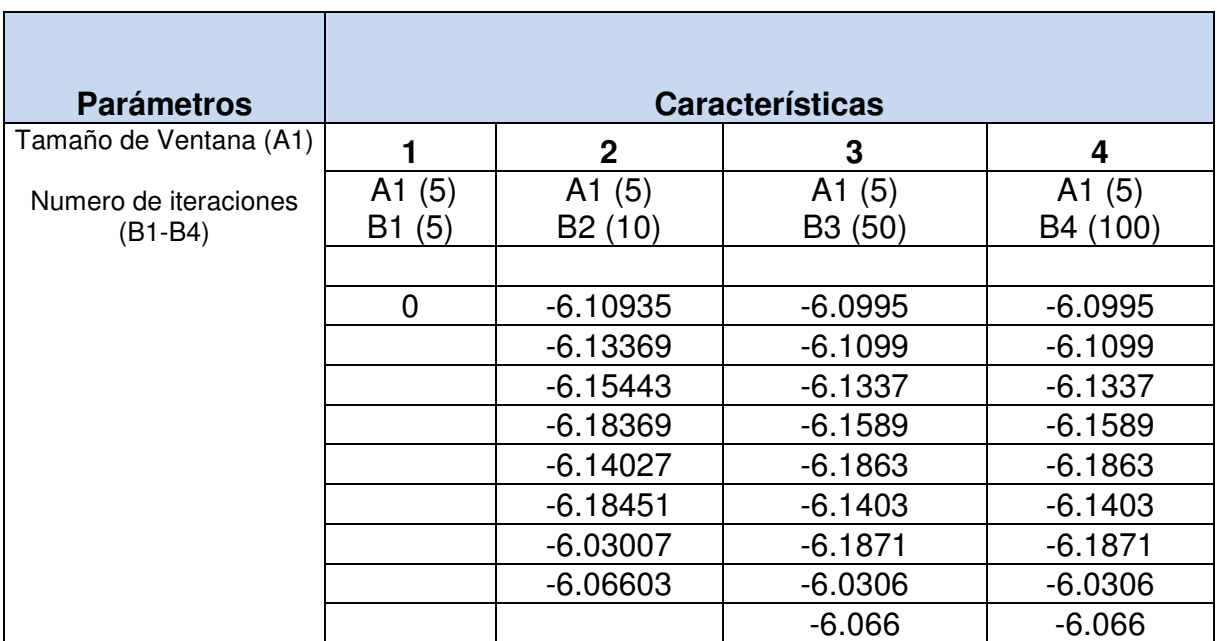

Tabla 5-5 Valores de desplazamiento obtenidos características de la 1 a la 4

Número de Características de la 5 a la 8 comportamiento de los resultados obtenidos.

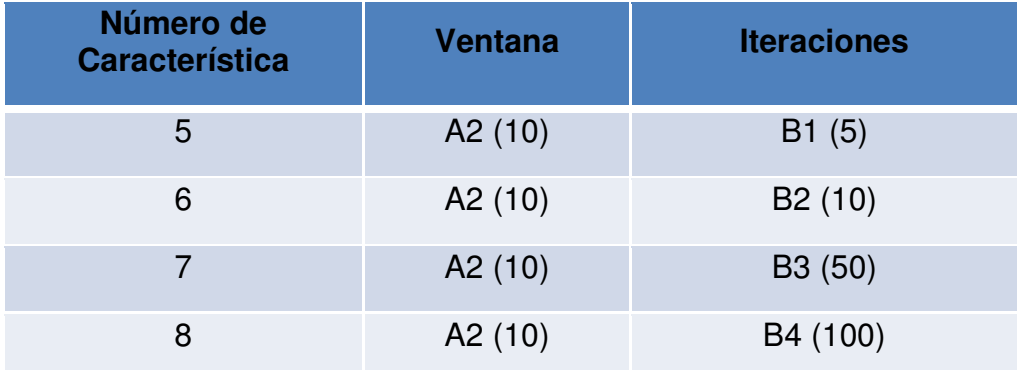

Tabla 5-6 Valores para características de la 5 a la 8

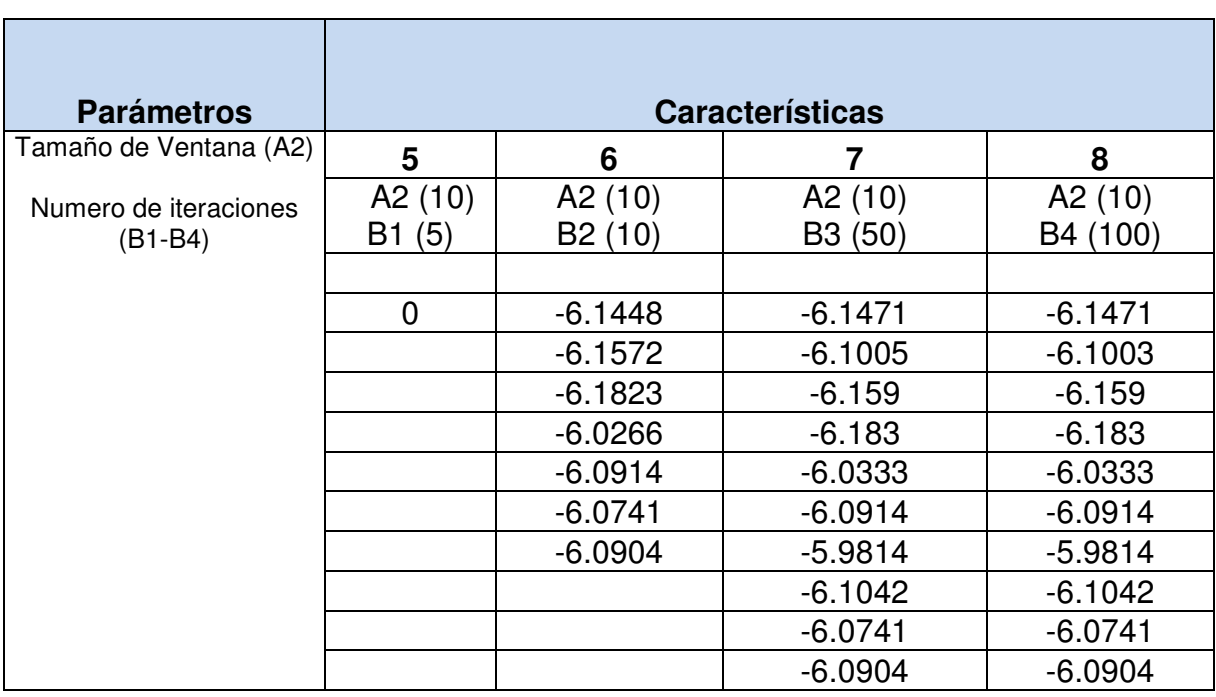

Tabla 5-7 Valores de desplazamiento obtenidos características de la 5 a la 8

Número de Características de la 9 a la 12 comportamiento de los resultados obtenidos.

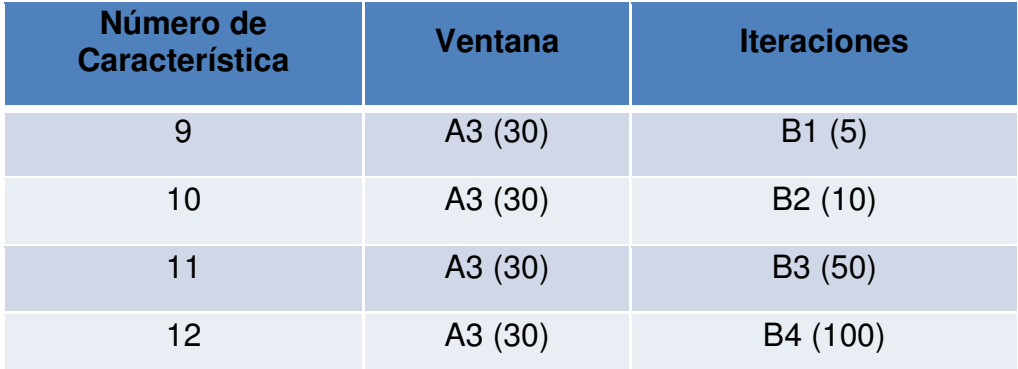

Tabla 5-8 Valores para características de la 9 a la 12

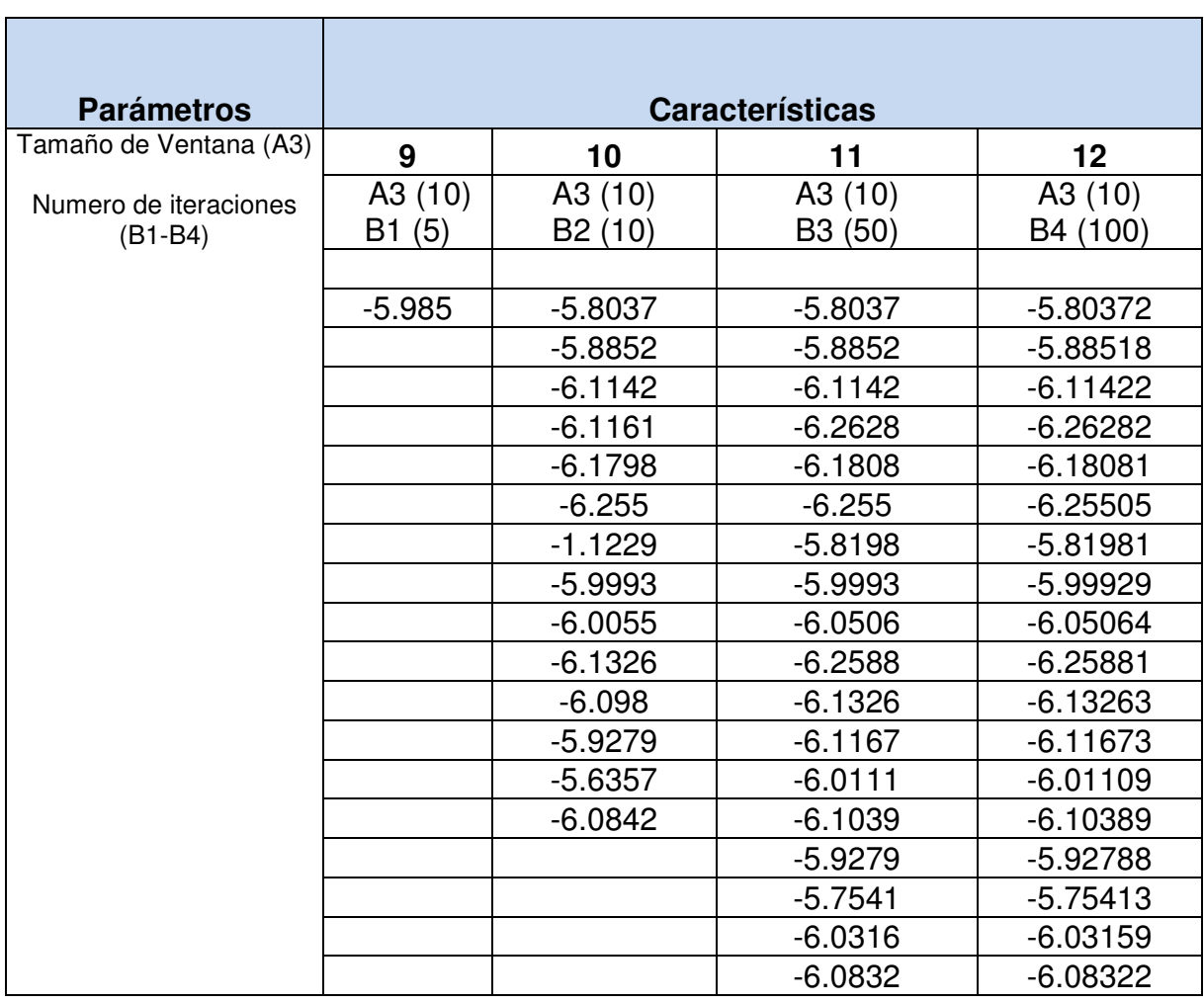

Tabla 5-9 Valores de desplazamiento obtenidos características de la 9 a la 12

## Número de Características de la 13 a la 16 comportamiento de los resultados obtenidos.

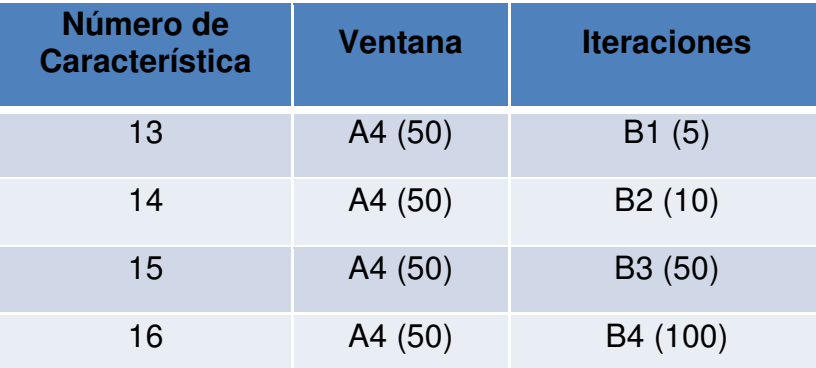

Tabla 5-10 Valores para características 13 a la 16

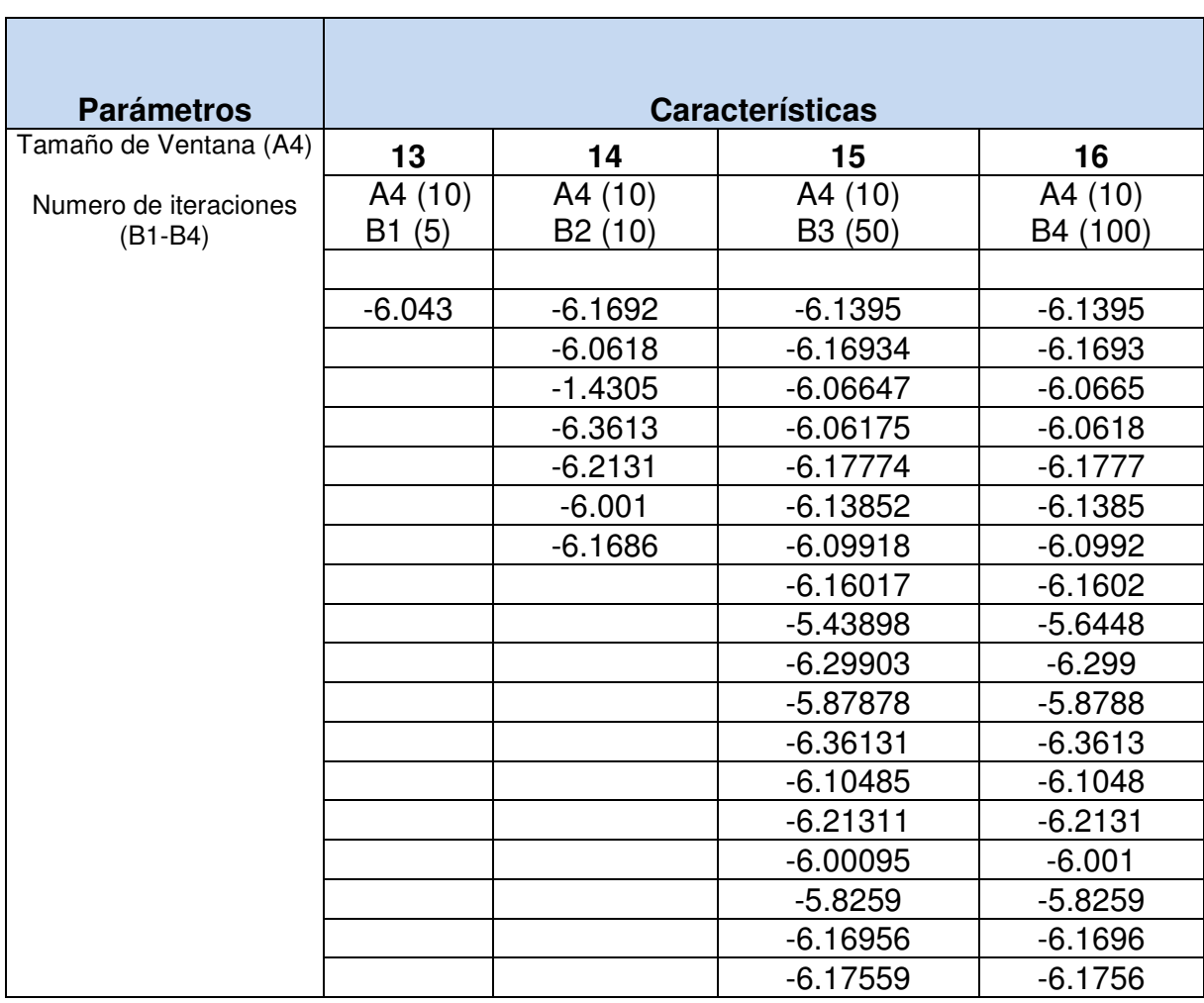

Tabla 5-11 Valores de desplazamiento obtenidos características 13 a 16

#### **Desviación estándar de cada una de las pruebas realizadas de las características**

| Desviaciones estándar |                           |  |
|-----------------------|---------------------------|--|
| Número de             |                           |  |
| característica        | Valor desviación estándar |  |
|                       |                           |  |
| 1                     |                           |  |
| 2                     | 0.0546                    |  |
| 3                     | 0.053                     |  |
| 4                     | 0.053                     |  |
| 5                     |                           |  |
| 6                     | 0.054                     |  |
| 7                     | 0.059                     |  |
| 8                     | 0.059                     |  |
| 9                     |                           |  |
| 10                    | 1.318                     |  |
| 11                    | 0.156                     |  |
| 12                    | 0.156                     |  |
| 13                    |                           |  |
| 14                    | 1.792                     |  |
| 15                    | 0.205                     |  |
| 16                    | 0.17                      |  |

Tabla 5-12 Valores desviación estándar de características

En la tabla anterior se muestra los valores de la desviación estándar obtenida de los valores de cada una de las características tomadas para el algoritmo de desplazamiento.

Se observa que para las características de 2 a 4 y 6 a 8, se tiene una desviación estándar menor , pero en estas características se tienen menos datos por lo que no resulta significativo tomarlas, en las características 14 a la 16 se tienen mayores números de valores de desplazamiento obtenidos pero la desviación estándar es mayor respecto a las desviaciones estándar de las características 11 y 12, por lo que estas últimas si representan un buen comportamiento en los valores obtenidos del desplazamiento respecto a las características tomadas automáticamente mediante el algoritmo de desplazamiento por lo que los valores de A3 =10 (Tamaño de ventana en la selección automática de la característica sobre la imagen de referencia) y B3=50 y B4=100 (B, determina el número de iteraciones en el algoritmo del desplazamiento), determinan los mejores parámetros a utilizar para que el algoritmo converja y sea estable al momento de estimar el desplazamiento.

#### **5.4 Graficas obtenidas**

En las siguientes gráficas, se muestra el comportamiento del algoritmo de la estimación del desplazamiento, se observa en las gráficas que tienen una adecuada convergencia con iteraciones entre 10 y 50, lo cual significa que puede converger con poco tiempo computacional

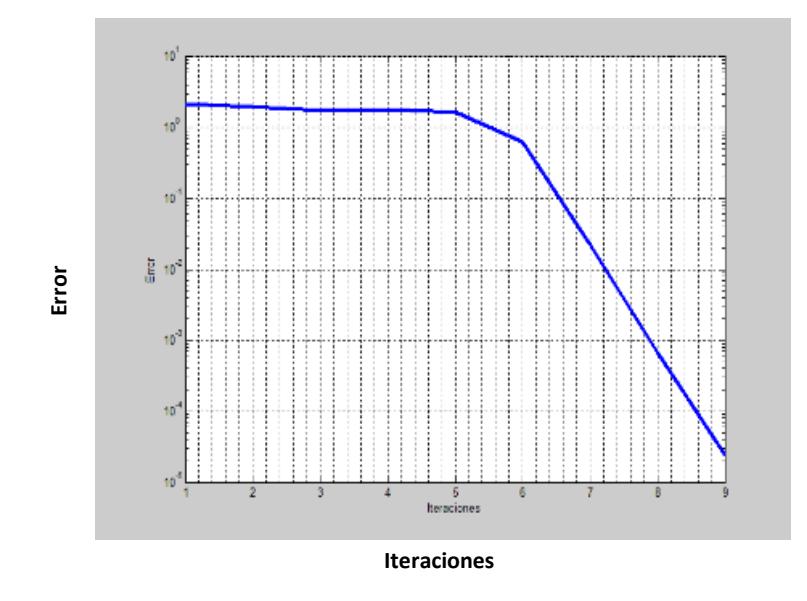

Figura 5-1 Grafica de convergencia de una característica

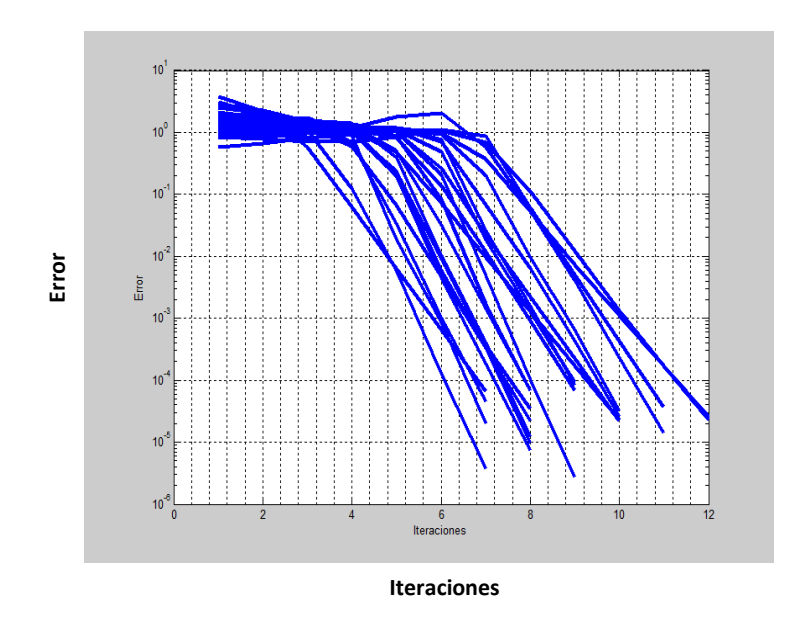

Figura 5-2 Graficas de Convergencias de características

Imagen con vectores de desplazamiento generados a partir del valor de desplazamiento estimado de la convergencia obtenida.

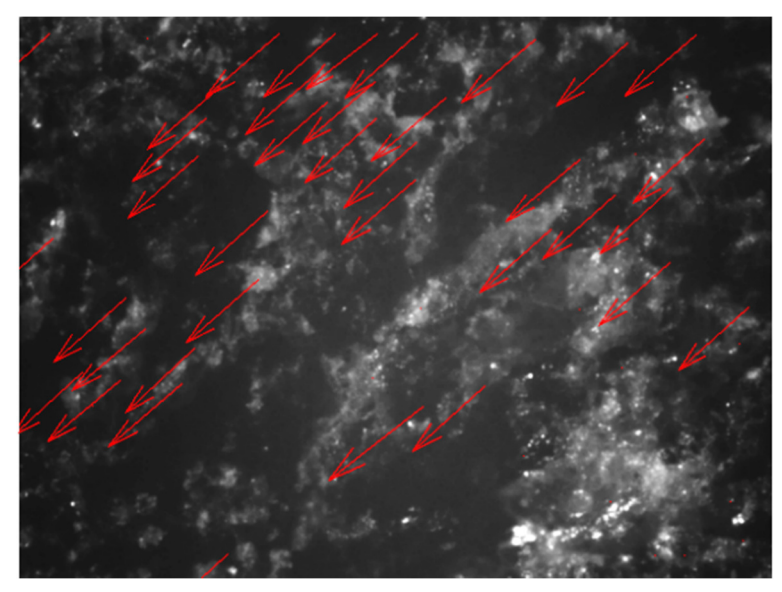

Figura 5-3 Imagen de vectores desplazados

#### **5.5 Relación del Desplazamiento**

A continuación se muestra la relación de los valores obtenidos tomando como referencia la desviación estándar y los desplazamientos conocidos en los ejes x, y. Esta relación presentada solo muestra una equivalencia según los datos conocidos del desplazamiento sobre la meza micrométrica, es decir queda abierta la posibilidad de profundizar sobre el tema y realizar un estudio para la calibración adecuada partiendo de los resultados obtenidos en esta tesis.

Desplazamiento medio en pixeles de las pruebas realizadas 6.04397 valor obtenido

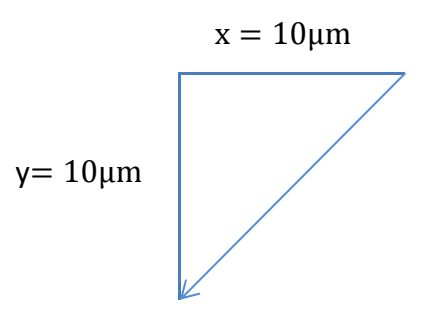

Figura 5-4 Desplazamiento en dirección x, y

Valor desplazado

- ( 5.3 )  $d = \sqrt{(x)^2 + (y)^2}$
- $(5.4)$  $d= 14.147373$
- ( 5.5 ) 6.04397 pixeles= 14.147373
- ( 5.6 )  $6.04397_{\text{pixels}} = 14.142135_{\text{µm}}$  $1_{\text{pixels}} = 0.427737_{\text{µm}}$

Se obtiene que la relación de desplazamiento de 1 pixel equivale a un desplazamiento de 0.427737 μm .

## **6 Conclusiones**

Con las mejores características a partir de la Transformada Máxima de la superficie de tensores, es posible estimar el desplazamiento en un objeto

El utilizar las mejores características de la imagen determina mayor estabilidad en los datos para una convergencia.

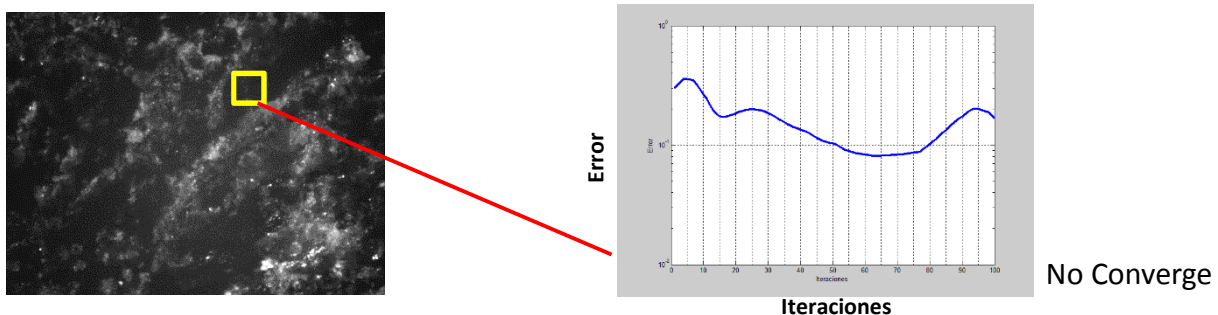

Figura 6-1 Imagen con zona sin demasiada textura

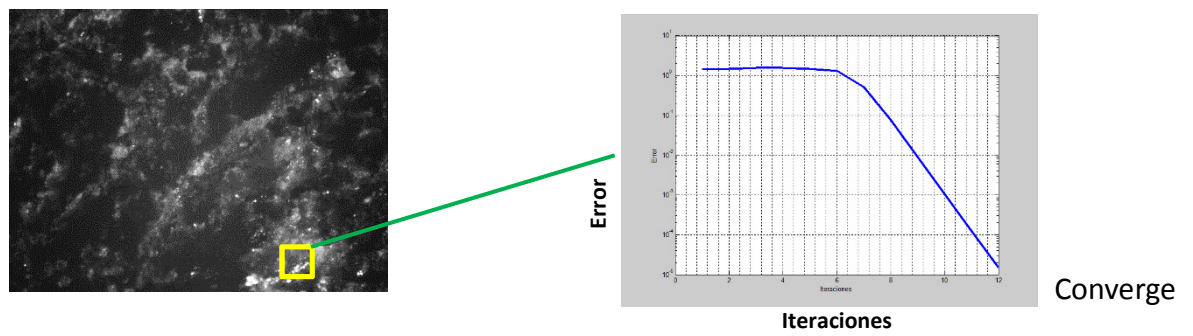

Figura 6-2 Imagen con zona con textura suficiente

#### **7 Bibliografía**

- A.M.R. Sousa, J. X. (2012). MEasurement of Displacement Fields With Sub-Pixel Accuracy by Combing Cross-Correlation and Optical Flow. Porto: Revista da Associacao Portuguesa.
- Araceli Soto H., J. B.-R.-r. (2008). Detección de Micro-desplazamientos en Sistemas Cilíndricos Utilizando Interferometría Panorámica. Querétaro, México: Simposio de Metrologia.
- Barbara Zitová, J. F. (2003). Image registration methods. Prague &, Czech Republic.
- C. Pradille, M. B. (2011). A Laser speckle Method for Measuring Displacement field. Application to Resistance Heating Tensile Test on Steel.
- C.Y. Chang, L. C. (2015). Measuring Full-Field deformation and Vibration Using Image Corrleation. Taipei, Taiwan: The 14 th IFToMM World congress.
- Derntl, A. (s.f.). Interest Point Detector and Feature Descripto Survey. Munich.
- Li, B. P. (2011). A fast digital image correlation method for deformation measurement. Shangai China.
- Maurizio Vannoni, G. M. (2003). Speckle interferometry experiments with a digital photocamera. Firenze, Italia.
- Misganu Debella-Gilo, A. K. (2010). Sub Pixel precision image matching for measuring surface. Oslo.
- Oscar Garcia-Olalla, e. A. (s.f.). Descripcion de textura en imagenes utilizando Descriptor Local Bonario. Leon, España: Universidad de Leon.
- Rodríguez-Vera, R. J. (2000). ALGUNAS APLICACIONES INSDUSTRIALES DE LA INTERFEROMETRIA ELECTRONICA DE PATRONES DE MOTEADO. León, Gto. Mexico: Centro de Investigacion en Matematicas.
- Rony. (2009). Método de Mínimos cuadrados.
- Shi-Tomasi. (1994). Good features to track. Standford: in computer Vision and Pattern Recognition, IEEE Computrer Society Conference on, pp 593-600.
- Silva Blanco, A. R. (2015). Desarrollo de un sistema de Detección de Movimiento basado en flujo Óptico en Raspberry Pi. Queretaro.
- Xiao-young Liu, Q.-c. T.-l. (2010). Study on digital image correlation using Artificial Neuronal Networks for Subpixel displacement measurement. Changchun , China.